"2017 – AÑO DE LAS ENERGÍAS RENOVABLES".

**U** 8 1

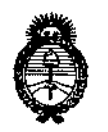

Ministerio de Salud Secretaría de Políticas. Regulación e Institutos  $A.M.M.A.T$ 

DISPOSICIÓN Nº

BUENOS AIRES. 20 ENE 2017

VISTO el Expediente Nº 1-47-3110-4104-16-8 del Registro de esta Administración Nacional de Medicamentos, Alimentos y Tecnología Médica (ANMAT), y

### CONSIDERANDO:

Que por las presentes actuaciones la firma LABORATORIO DE APLICACIONES ELECTRÓNICAS S.R.L. solicita la revalidación y modificación del Certificado de Inscripción en el RPPTM Nº PM-1268-14, denominado: PLATAFORMA DE EVALUACIÓN AUDIOLÓGICA, marca INTERACOUSTICS.

Que lo solicitado se encuadra dentro de los alcances de la Dispósición ANMAT Nº 2318/02, sobre el Registro Nacional de Productores y Productos de Tecnología Médica (RPPTM).

Que la documentación aportada ha satisfecho los requisitos de la normativa aplicable.

Que la Dirección Nacional de Productos Médicos ha tomado la intervención que le compete.

Que se actúa en virtud de las facultades conferidas por el Décreto Nº 1490/92 y Decreto Nº 101 del 16 de diciembre de 2015.

Por ello;

# EL ADMINISTRADOR NACIONAL DE LA ADMINISTRACIÓN NACIONAL DE MEDICAMENTOS, ALIMENTOS Y TECNOLOGÍA MÉDICA DISPONE:

ARTÍCULO 1º .- Revalídese la fecha de vigencia del Certificado de Inscripción en el RPPTM Nº PM-1268-14, correspondiente al producto médico denominado: PLATAFORMA DE EVALUACIÓN AUDIOLÓGICA, marca INTERACOUSTICS, propiedad de la firma LABORATORIO DE APLICACIONES ELECTRÓNICAS S.R.L. obtenido a través de la Disposición ANMAT Nº 5222 de fecha 28 de JULIO de

1

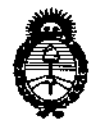

Ministerio de Salud Secretaría de Políticas, Regulación e Institutos  $A.M.M.A.T$ 

"2017 - AÑO DE LAS ENERGÍAS RENOVABLES".

8

2

DISPOSICIÓN Nº

2011, según lo establecido en el Anexo que forma parte de la presente Disposición.

ARTÍCULO 2º.- Autorizase la modificación del Certificado de Inscripción en el **RPPTM** N° PM-1268-14, denominado: **PLATAFORMA DE EVALUACIÓN** AUDIOLÓGICA, marca INTERACOUSTICS.

ARTÍCULO 3º - Acéptase el texto del Anexo de Autorización de Modificaciones el cual pasa a formar parte integrante de la presente disposición y el que deberá agregarse al Certificado de Inscripción en el RPPTM Nº PM-1268-14.

ARTÍCULO 4º - Regístrese; por el Departamento de Mesa de Entrada, notifíquese al interesado y hágasele entrega de la copia autenticada de la presente Disposición y conjuntamente con su Anexo, Rótulos e Instrucciones de uso autorizados; gírese a la Dirección de Gestión de Información Técnica para que efectúe la agregación del Anexo de Modificaciones al certificado. Cumplido, archívese.

Expediente Nº 1-47-3110-4104-16-8 DISPOSICIÓN Nº

0812

GI

Dr. ROBERIO LEUM

Subadministrador Nacional  $A.N.M.A.T.$ 

*"2017 - AÑO DE LAS ENERGÍAS RENOVABLES".*

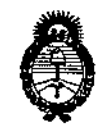

*SM.inisten'oáe Sa{uá Secretaria dé Políticas, CJ?!guCacióne Institutos jl.y.m.a.T* 

## ANEXO DE AUTORIZACIÓN DE MODIFICACIONES

**El Administrador Nacional de la Administración Nacional de Medicamentos,** Ali~entos **y Tecnología Médica (ANMAT), autorizó mediante Disposición** N~U...8...l ...2~' **<sup>a</sup> los efectos de su anexado en el Certificado de Inscripción en** el RPPTM NO PM-1268-14 Y de acuerdo a lo solicitado por la' firma LABORATORIO DE APLICACIONES ELECTRÓNICAS, la modificación de los datos **característicos, que figuran en la tabla al pie, del producto inscripto en RPPTM** bajo:

Nombre genérico aprobado: PLATAFORMA DE EVALUACIÓN AUDIOLÓGICA. Marca: INTERACOUSTICS,

Autorizado por Disposición ANMAT: Nº 5222 de fecha 28 de JULIO de 2011 Tramitado por expediente N° 1-47-25051/10-4.

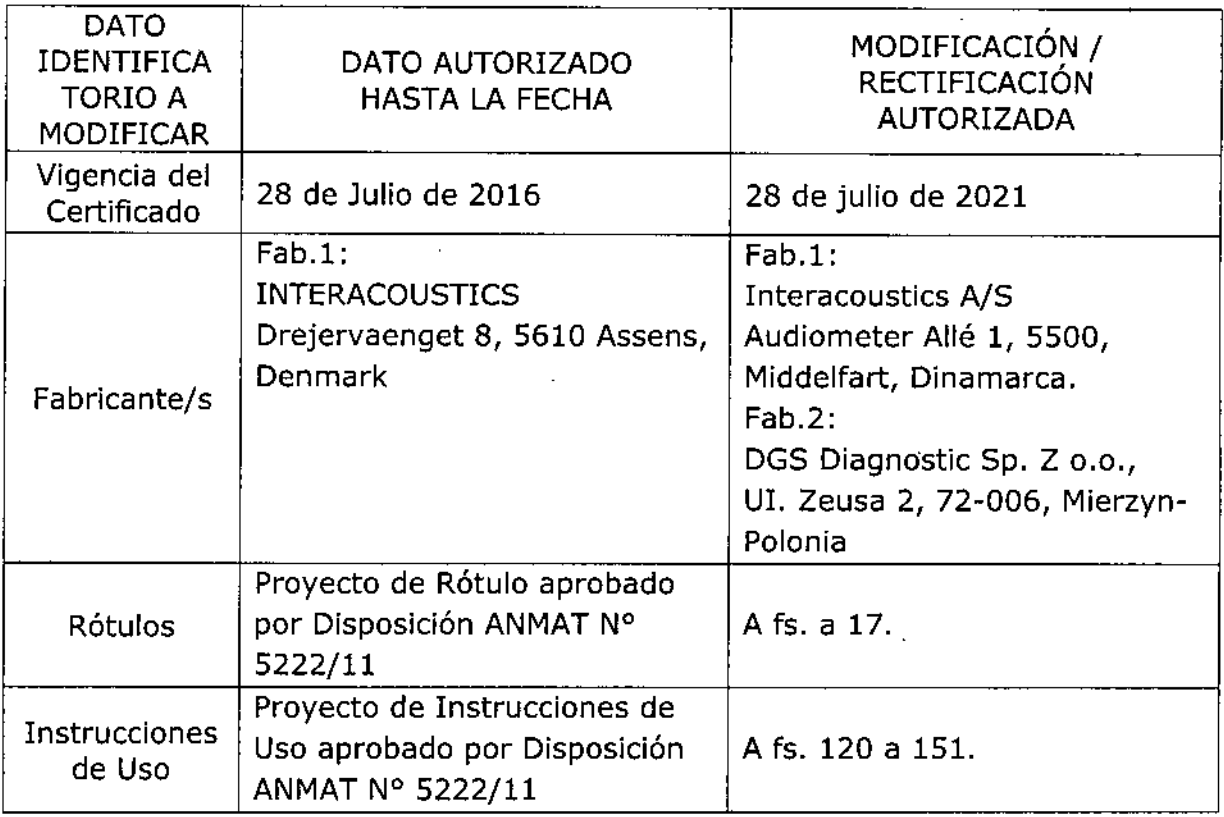

 $\frac{1}{2}$ 

"2017 - AÑO DE LAS ENERGÍAS RENOVABLES".

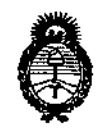

Ministerio de Salud Secretaría de Políticas. Regulación e Institutos  $A.M.M.A.T$ 

El presente sólo tiene valor probatorio anexado al certificado de Autorización antes mencionado.

Se extiende el presente Anexo de Autorización de Modificaciones del RPPTM a la firma LABORATORIO DE APLICACIONES ELECTRÓNICAS S.R.L., Titular del Certificado de Inscripción en el RPPTM Nº PM-1268-14, en la Ciudad de Buenos Aires, a los días... $2.0$ ... $ENE$ .... $20.17$ 

Expediente Nº 1-47-3110-4104-16-8 DISPOSICIÓN Nº

 $0812$ 

**Dr. BOGERYJ LEG** Subadministrador Nacional  $A.N.M.A.T.$ 

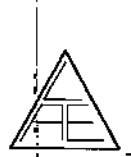

Ţ

### 0 R  $\lambda$

 $N.\tilde{M}$ 

PROYECTO DE ROTULO FOL PLATAFORMA DE EVALUACIÓN AUDIOLOGICA

#### PROYECTO DE RÓTULOS según Anexo III.B de la Disp. 2318/02 (TO 2004)  $5<sup>1</sup>$

#### RÓTULOS - REQUISITOS GENERALES  $5,1.$

20 ENE 2017, Los rótulos de los productos se diferencian según los diferentes modelos. Para cada uno de ellos se identifica la información provista por el fabricante y los datos agregados por el importador.

### 5.1.1. ROTULOS DEL PRODUCTO

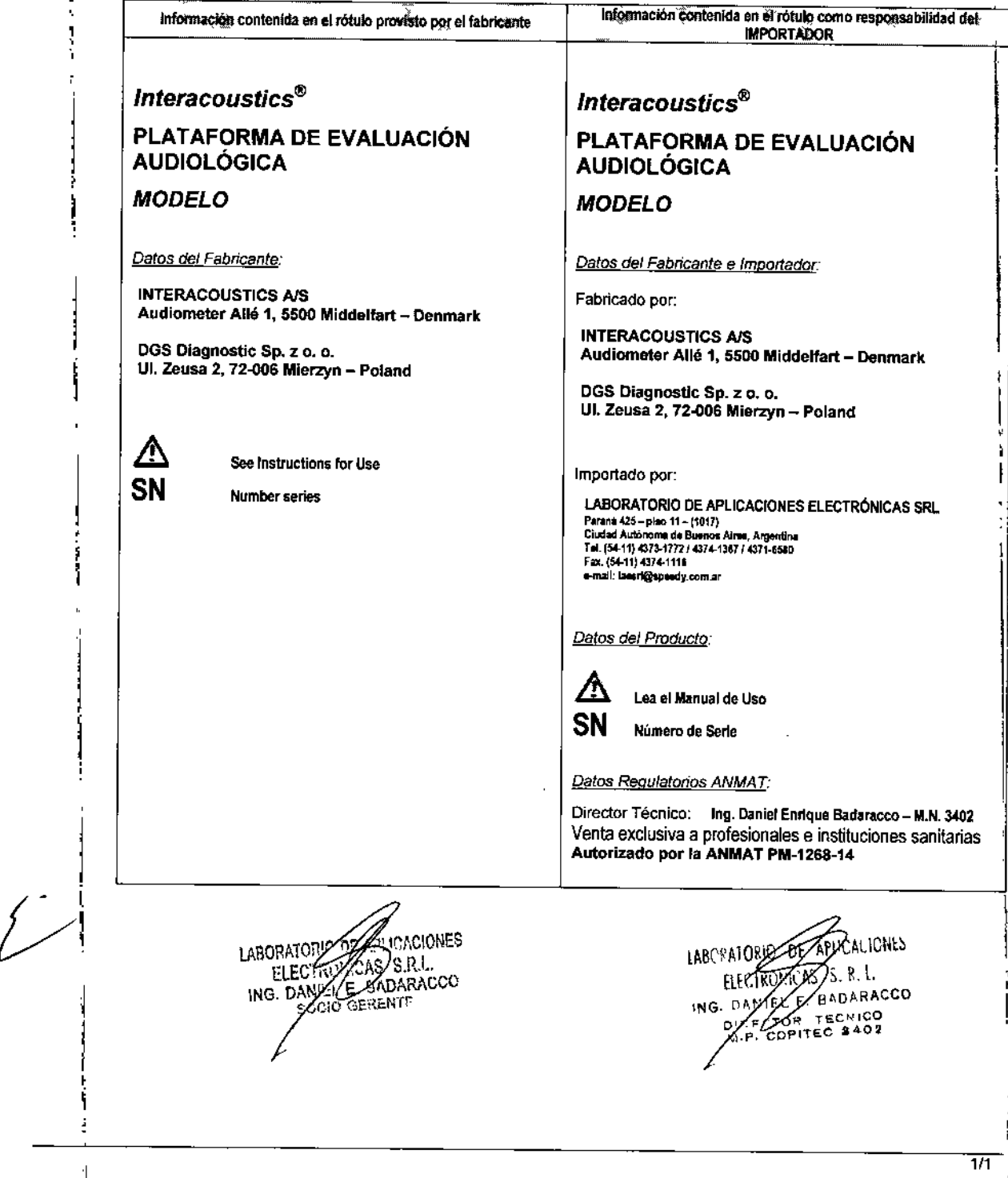

# 081 2

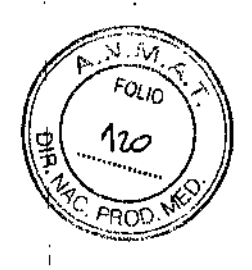

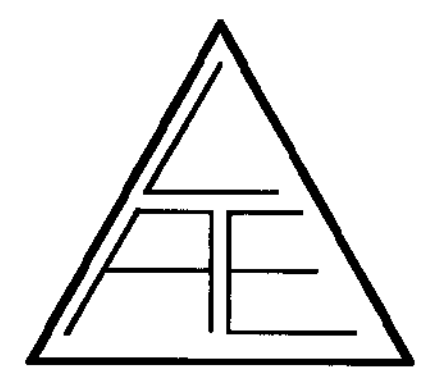

 $\mathbf{I}$ 

÷

 $\bar{1}$ 

 $\mathbf{I}$ 

 $\ddot{\phantom{a}}$ 

ì.

# **INSTRUCCIONES DE USO**

según Disposición ANMAT 2318/02 ANEXO 111.6

# **PLATAFORMA DE EVALUACiÓN AUDIOLÓGICA**

PM-1268-14

# PRODUCTO IMPORTADO **CLASE 11**

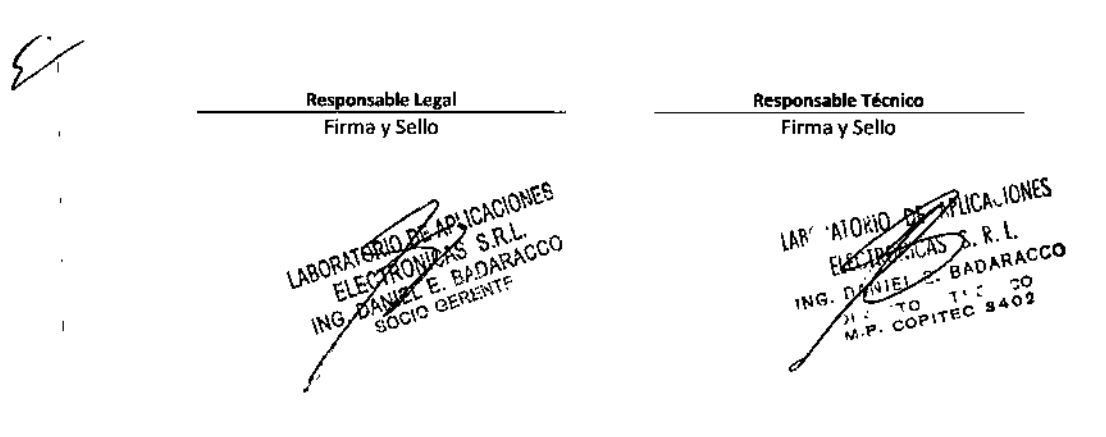

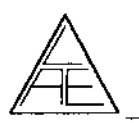

PLATAFORMA DE EVALUACIÓN AUDIOLÓGICA

**ARTIS** 

 $F_{OUQ}$ 121

### **CONTENIDO**

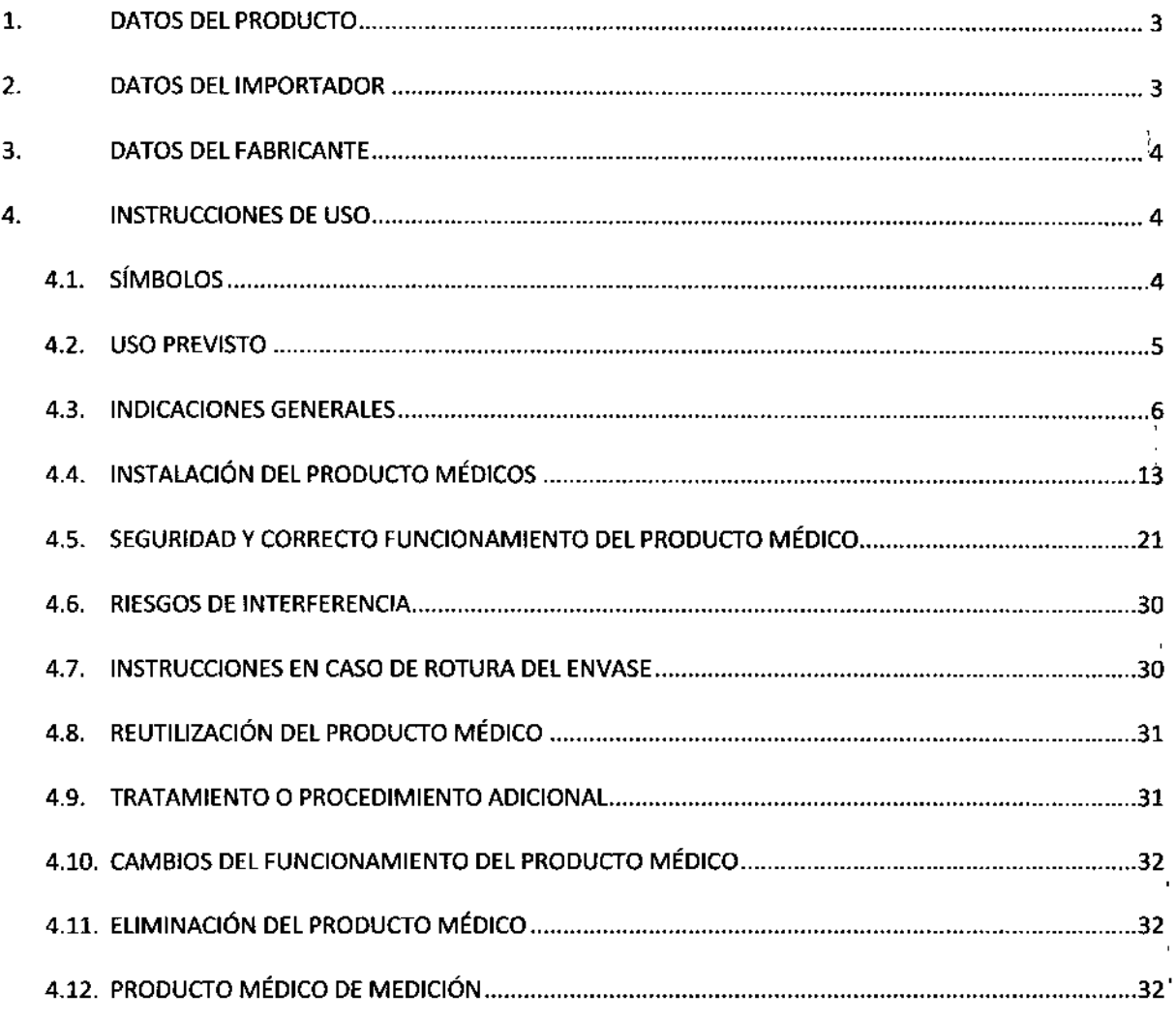

 $\hat{\mathcal{L}}$ 

LABORATORIA CAPALCACIONES

IAR AIOSUMES S.R.L.CO

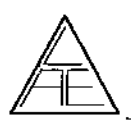

# INSTRUCCIONES DE UNES  $(122)$ **PLATAFORMA DE EVALUACiÓN AUDIOLÓGI: .***!~fiL,~~ft*

 $\cdot$ 

*a* 8

 $\approx \omega$  .

 $912$   $(7)$ 

I

I

I I

> I I

### 1. DATOS DEL PRODUCTO

Nombre genérico del Producto

### PLATAFORMA DE EVALUACiÓN AUDIOLÓGICA

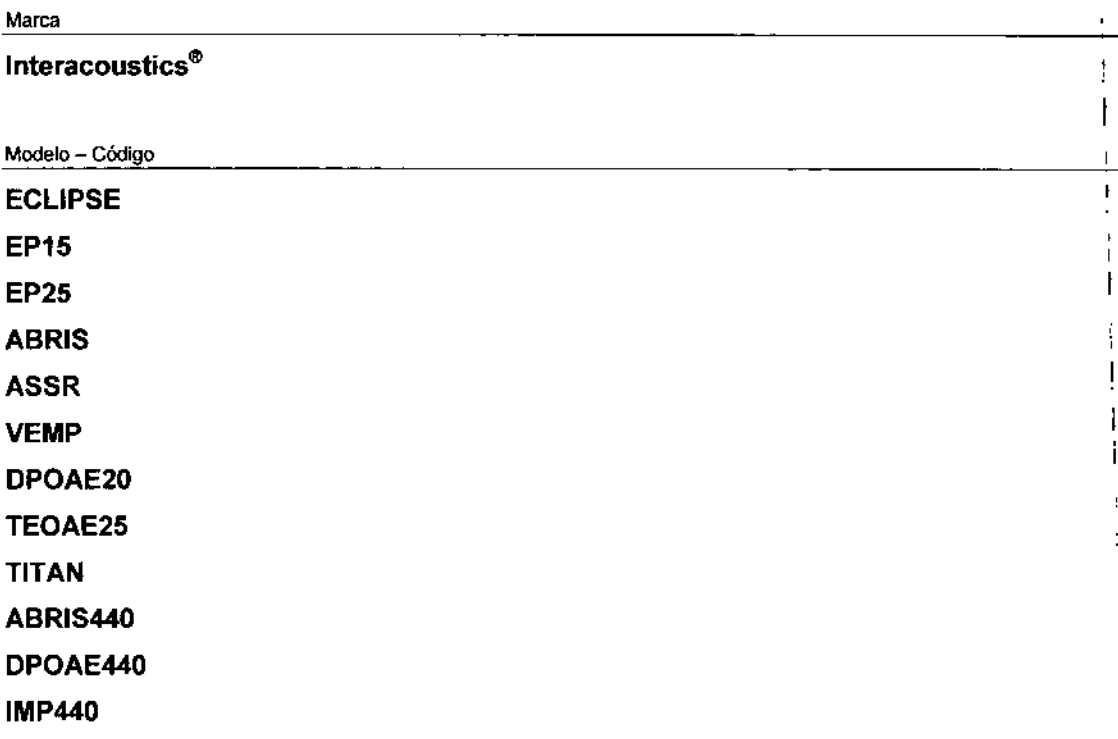

#### 2. DATOS DEL IMPORTADOR

Importador

#### LABORATORIO DE APLICACIONES ELECTRÓNICAS SRL (L.A.E. SRL)

Dirección

**Paraná 425 - piso 11 - (1017) Ciudad Autónoma de Buenos Aires, Argentina** Tel. (54-11) 4373-1772/4374-1367/4371-6580 Fax. (54-11) 4374-1116 **e-mail: [laesrl@speedy.com.ar](mailto:laesrl@speedy.com.ar)**

N° Legajo-ANMAT

**Legajo N° 1268**

LABORN DREAM READ LCACIONES

*LIONES* E. B. Anneco **AIO ARAU-**<br>C<sub>200</sub> M, **RECK** COPITEC 3/32 $\overline{m}$ 

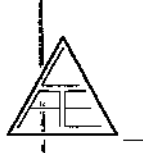

3.

PLATAFORMA DE EVALUACIÓN AUDIOLÓGICA

**INSTRUCCIONES DE** 

 $\ell_{\rm V}$ FOLIO

#### **DATOS DEL FABRICANTE**

Fabricante

**INTERACOUSTICS** 

Dirección

**INTERACOUSTICS A/S** 

Audiometer Allé 1, 5500 Middelfart - Denmark

DGS Diagnostic Sp. z o. o.

UI. Zeusa 2, 72-006 Mierzyn - Poland

**INSTRUCCIONES DE USO**  $4.$ 

Interacoustics®

# PLATAFORMA DE EVALUACIÓN AUDIOLÓGICA

**MODELO** 

Fabricado por:

.<br>1e Liso

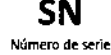

**INTERACOUSTICS A/S** Audiometer Allé 1, 5500 Middelfart - Denmark

DGS Diagnostic Sp. z o. o. UI. Zeusa 2, 72-006 Mierzyn - Poland

LABORATORIO DE APLICACIONES ELECTRÓNICAS SRL (L.A.E. SRL) Importado por: Paraná 425 – pleo 11 – (4017)<br>Cludad Autónoma de Buenos Aires, Argentina<br>Tel. (54-11) 4373-1772 / 4374-1387 / 4371-8580<br>Fax. (54-11) 4374-1116 eri@speedy.com ar .<br>Mulan

Director Técnico: Ing. Danlel Enrique Badaracco - M.N. 3402 Venta exclusiva a profesionales e instituciones sanitarias Autorizado por la ANMAT PM-1268-14

#### **SÍMBOLOS** 4.1

سەكر

En los productos figura información donde se utiliza simbología internacional:

**ICACIONES** 

ROWLAS S.R.I.

MITOUR PRIDARACCO

Ver el Manual de uso SΝ Número de serie "ESTE LADO ARRIBA"

ants AIOKIO **IAR** 9 L. BADARACCO ntC ING. DA  $-$  0.0 COPITEC 8402

 $4/32$ 

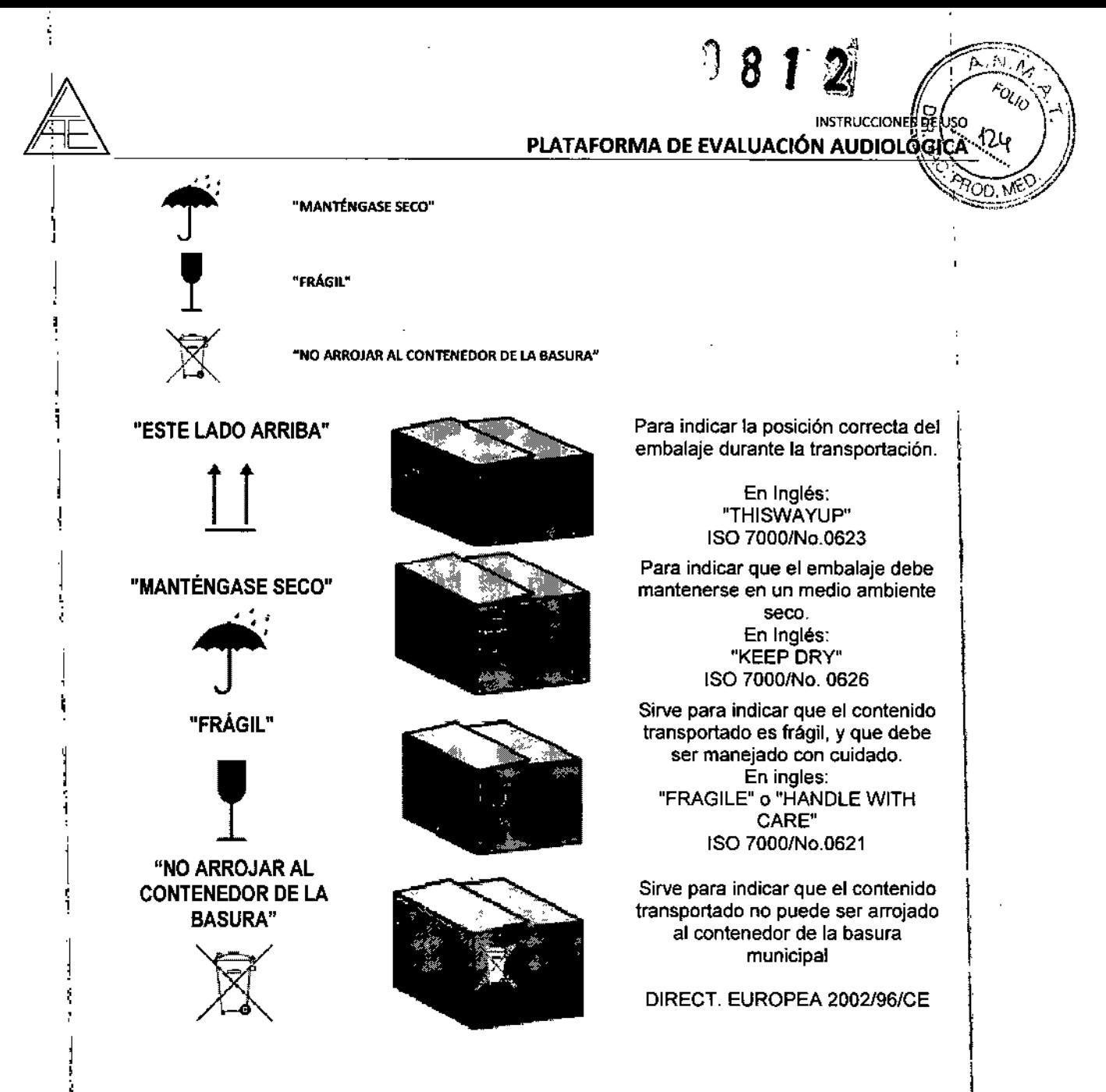

#### $4.2^{1}$ USO PREVISTO

,

La plataforma de evaluación audiológica es un instrumento de pruebas electroacústicas que produce niveles controlados de tonos y señales de prueba para la realización de una, evaluación diagnóstica de la audición y para auxiliar en el diagnóstico de posibles trastornos otológicos. Incluye la timpanometria y la medición de reflejos acústicos. También mide diversas propiedades acústicas del oído, como la reflectancia de potencia sonora, absorción de potencia, transmitancia, retardo de grupo de refleclancia, admitancia e impedancia acústica complejas y volumen de canal auditivo equivalente. Estas medidas permiten evaluar el estado funcional del oído ínterno, medio y externo.

Puede utilizarse en pacientes de todas las edades, para la evaluación y documentación audiológica de los trastornos auditivos.

Opera con distintos trasduclores, según sea la prueba seleccionada.

La plataforma de evaluación audiológica está diseñado para que lo utilice únicamente personal cualificado, como audiólogos, cirujanos de otorrinolaringología, médicos, profesionales sanitarios de la audición o personal con un nivel de formación similar. El \ dispositivo no debería utilizarse si no se cuenta con los conocimientos necesarios <sup>y</sup> la I formación adecuada para entender su utilización y cómo interpretar sus resultados. .

**ANGELICAN ALLY R.L.CO**<br>AS S.R.ACCO GERENTE

 $P_{\text{APHCA-10NES}}$  5/32 IAP AIDRIVE Article **BADARACCO** ING. DAVIEL Z. BADARO<br>2. TLC COPITEC 8402

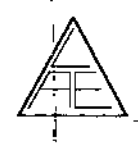

•

|<br>|<br>|

I |<br>]

i

'1

i

, i

> ι. !

### PLATAFORMA DE EVALUACIÓN AUDIOLÓGIC

 $0972$   $($   $^{6.14}$   $^{10.72}_{(20)}$   $^{10.72}_{(25)}$ 

 $\approx$ 

**INSTRUCCIONES** 

#### • 4.3. I INDICACIONES GENERALES

El objetivo del manual de uso es proporcionar a Jos usuarios de los siguientes equipos de Interacoustics la información necesaria para que puedan realizar mediciones seguras y precisas.

El contenido de este manual se divide en secciones:

1) Introducción

#### 2) Instalación del sistema Eclipse: obtener un nuevo sistema listo para utilizar

#### 3) EP15 Y EP25, que incluye:

Guía rápida de uso: instrucciones rápidas de uso para sistemas ya instalados

Uso: instrucciones y opciones de uso tradicional

Información y notas técnicas

#### 4) ABRIS, que incluye:

Uso: instrucciones y opciones de uso tradicional

Información técnica

#### 5) ASSR, que incluye:

Guía rápida de uso: instrucciones rápidas de uso para sistemas ya instalados Uso: instrucciones y opciones de uso tradicional Información y notas técnicas

#### 6) VEMP, que incluye:

Guía rápida de uso: instrucciones rápidas de uso para sistemas ya instalados Uso: instrucciones y opciones de uso tradicional Información y notas técnicas

#### 7) TITAN, que incluye:

IMP440 : Mediciones audiológicas en oído medio.

DPOAE440 : Mediciones audiológicas en la Cóclea.

ABRIS440: Mediciones audiológicas AABR en neonatos.

Aplicación de la plataforma Eclipse y con : EP15, EP25, ABRIS y ASSR

#### 1Aplicación del EP15/25

Los módulos EP15 y EP25 de Interacoustics han sido especialmente diseñados para la ~evaluación audjológica y neurológica, la documentación y el diagnóstico de trastornos . auditivos. Estos módulos han sido diseñados para el uso de otorrinolaringólogos, neurólogos, audioprotesistas y profesionales de la audición.

iones 1AR BADARACCO

6/32

i ¦ i

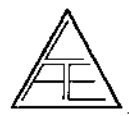

 $\overbrace{\text{PLATAFORMA DE EVALUACIÓN AUDIOLÓGRÅ} \qquad \qquad \overbrace{\text{PLATAFORMA DE EVALUACIÓN AUDIOLÓGRÅ}}^{\text{POLIO}} \qquad \qquad \overbrace{\text{PLATAFORMA DE EXALUACIÓN AUDIOLÓGRÅ}}^{\text{POLIO}}$ *instrucciones de de la provenciones de la provencia de EVALUACIÓN AUDIOLÓGICA* 

El módulo EP15 es un equipo de potenciales evocados auditivos que realiza grabaciones de latencia corta de gran calidad, mientras que el módulo EP25 permite realizar grabaciones de latencia media y latencia tardía.

Equipo de potenciales evocados (ABR) de dos canales. Las funciones automáticas de prueba lo convierten en la herramienta perfecta para screenings basados en formas de onda; mientras que la programación manual permite realizar estudios clínicos, que abarcan desde el umbral por frecuencias hasta el empleo en quirófanos,

#### Aplicación del ABRIS

Con el módulo ABRIS podrá disfrutar de un sistema extremadamente rápido y fiable de cribado con potenciales evocados para neonatos. Si además dispone de los módulos EP151EP25y en su plataforma Eclipse, podrá realizar un seguimiento inmediato con OEA o potenciales evocados en bebés que no pasaron el cribado inicial.

#### Aplicación del ASSR

El módulo ASSR de Interacoustics ha sido diseñado para registrar y analizar información fisiológica útil en el diagnóstico de trastornos auditivos.

Este módulo es una herramienta de diagnóstico, que ha sido concebida especialmente para utilizar como parte de un conjunto de protocolos de prueba audiométricos. El módulo ASSR, resulta muy útil para definir la configuración de la pérdida auditiva, especialmente en aquellos pacientes cuyos resultados audiométricos son poco fiables. Asimismo, el equipo permite determinar el umbral auditivo en varias frecuencias, mediante el uso de protocolos de prueba ASSR (Respuesta auditiva de estado estable). El presente software ha sido desarrollado para el uso de audiólogos, médicos y profesionales de la salud auditiva con experiencia en la interpretación de potenciales evocados auditivos. Todos estos profesionales serán los encargados de determinar las estrategias de intervención que deberán seguirse.

Utilice el módulo ASSR de Interacoustics bajo supervisión de un médico o de personal sanitario debidamente autorizado e instruido.

#### Aplicaciones en el Eclipse

Para pacientes de todas las edades y sexos.

Los siguientes módulos EP15/EP25/ABRIS/ASSR/VEMP/DPOAE20/TEOAE25 pueden utilizarse en las aplicaciones clinicas diarias.-

#### Prueba VEMP (potenciales evocados miogénicos vestibulares) (sólo si lo cubre la

#### licencia de su equipo)

#### Qué es la prueba VEMP

El sistema de equilibrio (sistema vestibular) está formado por tres canales semicirculares, el utriculo y el saculo.

RACCO AVAL E TIC  $\frac{d}{d}$ 7/32

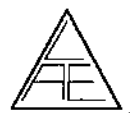

#### PLATAFORMA DE EVALUACIÓN AUDIOLÓGICA

 $\mathcal{L}(\mathcal{L}) = \left\{ \begin{pmatrix} \sqrt{1-\lambda} & \lambda \\ \lambda & \lambda \end{pmatrix} \right\}$ 

, .,. I

**INSTRUCCIONES DE D:** 

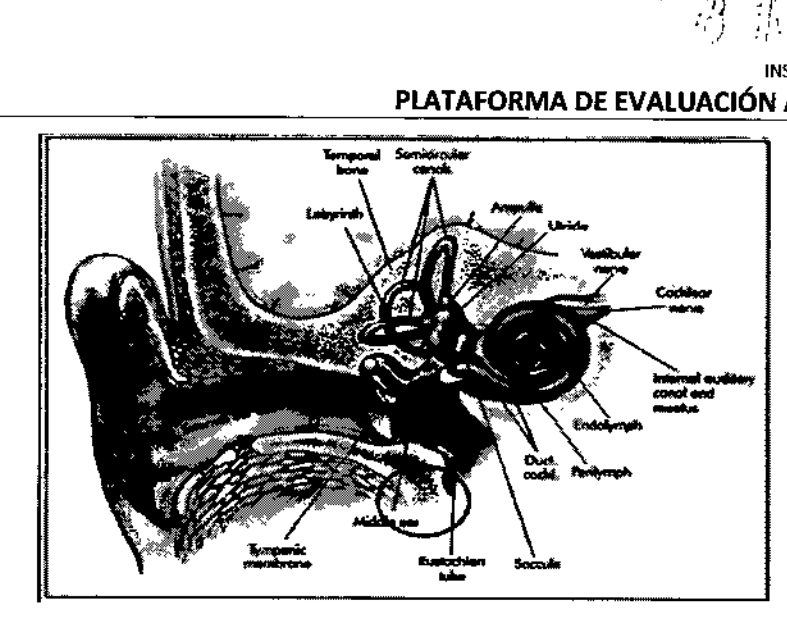

Las pruebas ENGNNG convencionales evaluan unicamente los canales semicirculares y el utriculo, pero no el saculo.

Las tecnicas mas recientes en pruebas VEMP (potenciales evocados miogenicos vestibulares) permiten evaluar y diferenciar el saculo derecho e izquierdo. El saculo puede medirse gracias a su proximidad con el estribo. ASi, cuando se presentan en el oido estimulas de intensidad de 85dBnHL o superiores, el sonido que se transmite a la coclea, a traves del estribo, puede a su vez estimular el saculo y evocar un potencial miogenico desde el esternocleidomastoideo (ECM). Para obtener unos resultados optimos, es necesario que el paciente contraiga el musculo ECM durante la estimulacion. La respuesta VEMP se muestra como una onda con latencias de entre 13 y 23 ms. La morfologia VEMP y las latencias exactas dependen del estimulo y del paciente, al igual que ocurre con los registros de potenciales evocados ABR.

Lleve a cabo entre 2 y 4 grabaciones durante la misma sesion para asi asegurar una buena reproduccion de onda, con un numero de estimulas promediados por grabacion de entre 100 y 200. La duracion aproximada es de 30 seg. a 1 min. por cada lado.

La grabacion VEMP es la prueba clinica de evaluacion de las funciones relativas al saculo.

Asimismo, para estimular el saculo puede utilizar tanto vibrador oseo como via aerea.

El VEMP es un potencial largo. Por norma general, entre 100 y 200 promediados suelen serl suficientes para obtener una buena forma de onda (duracion aproximada: 30 segundos).

Preste especial atencion a la fatiga del musculo durante la prueba VEMP, ya que puede afectar la calidad de la forma de onda VEMP.

Al igual que ocurre con las formas de onda de potenciales evocados ABR, la forma de onda VEMP suele tambien diferir de un paciente a otro.

El resultado VEMP se evalua mediante 2-4 promediados de estimulos con buena ' reproductibilidad, que se mostraran en la pantalla con una latencia de entre 13 y 23 ms. Las latencias dependeran del nivel del estimulo y del paciente.

#### Compatibilidad con OtoAccess<sup>™</sup>

EP15 Medición de potenciales evocados ABR hasta 15 m.

EP25 Medición de potenciales evocados ABR (ECochG, ABR, AMLR, ALR, MMN) hasta 980 m,

ABRIS & ABRIS 440 Cribado con potenciales evocados ABR para neonatos

ASSR Medición ASSR

{<br>/

VEMP Medición potenciales Miogénicos.

**CACIONE ANUCACIO** ALLOCO GERENTE

**PHCA.** 13455 8/32 $5.8.1$ 1M<sup>P</sup> BADARACCO

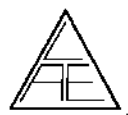

PLATAFORMA DE EVALUACIÓN AUDIOLÓGIC

|<br>|<br>|

**NSTRUCCIONES** 

N.M Foun

I

IMP440 Mediciones en Oído Medio.

DPOAE20 & DPOAE440 Mediciones en Cóclea con método DP

TEOAE25 Mediciones en Coclea con método TE

#### Información general: sistema de grabación

#### Grabación EP15/ EP25/ VEMP

Los electrodos (colocados en el paciente) permiten obtener registros de potenciales evocados auditivos ABR. Estas grabaciones se amplifican mediante el preamplificador externo, conectado a los electrodos. 1

El conversor analógico-digital de la plataforma Eclipse permite transformar las grabaciones de potenciales evocados amplificadas en una señal digital. \

Para obtener una mejor calidad de las grabaciones, las grabaciones digitales de potenciales evocados ABR son sometidas a un procesamiento de datos en el ordenador. ~

El módulo EP15/25 permite visualizar las grabaciones en el monitor y guardarlas en el disco duro para un posterior estudio y diagnóstico.

#### Grabación ABRIS *I* ABRIS 440

El módulo ABRIS se ha desarrollado según las técnicas de estado estable y puede utilizar un estímulo click a intensidades de 30, 35 ó 40 dB nHL (un oído a la vez).

Las grabaciones ABRIS se obtienen mediante electrodos de superficie colocados en el paciente. ¡

Las señales de los electrodos se amplifican mediante el preamplificador externo, conectado a los electrodos de superficie. 1

El conversor analógico digital de Eclipse permite transformar las grabaciones ABRIS amplificadas en una señal digital. l

Para obtener una mejor calidad de las grabaciones, las grabaciones digitales de potenciales evocados ABR son sometidas a un,procesamiento de datos en el ordenador. 1

En el monitor pueden verse las estadísticas de las respuestas. ,

Al finalizar la prueba, el software ABRIS determina la conclusión: "No apto" (no se ha detectado respuesta) o "Apto" (se ha detectado respuesta). Las grabaciones y resultados' obtenidos se guardan en el disco duro del ordenador para un posterior estudio y diagnóstico.

#### Grabación ASSR

 $\mathcal{S}_{\mathbf{r}}$ 

El módulo ASSR se ha desarrollado segun las técnicas de estado estable. Permite evaluar los dos oídos al mismo tiempo y utilizar hasta cuatro frecuencias por oído. Las grabaciones ASSR se obtienen mediante electrodos de superficie colocados en el paciente.

Las señales de los electrodos se amplifican mediante el preamplificador externo, conectado a los electrodos de superficie.

El conversor analógico digital de Eclipse permite transformar las grabaciones ASSR amplificadas en una señal digital.

Para obtener una mejor calidad de las grabaciones, las grabaciones digitales de potenciales evocados ABR son sometidas a un procesamiento de datos en el ordenador.

En el monitor pueden verse las estadísticas de las señales ASSR que se han grabado.

RATORATION

 $\mu$  =  $\lambda$ 9/32 LAP AIOKIS  $S.R.L$ AV S. N. ACCO PAT TO TEC 8409

I

 $\mathbf{I}$ 

1

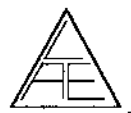

 $\hat{T}$  . Q  $\hat{T}$  % l" I...U,'ir': '(",:

INSTRUCCIONES DE US $b_{\Omega}$  479

 $\cong$   $\cong$ 

Ń. FOLIO

#### Grabación DPOAE20 I DPOAE440 I TEOAE25

Una sonda colocada en el canal auditivo del paciente permite obtener registros de señales evocadas OAE . Estas grabaciones son procesadas por un conversor analógico-digilal de la plataforma que permite transformar las grabaciones OAE amplificadas en una señal digital.

Para obtener una mejor calidad de las grabaciones, las grabaciones digitales recibidas son sometidas a un procesamiento de datos en el ordenador, para poder ser visualizadas y guardadas en un disco duro para un posterior estudio y diagnóstico.

#### Grabación IMP440

Una sonda colocada en el canal auditivo del paciente permite obtener registros de señales evocadas sobre el estado de Oído Medio. Estas grabaciones son procesadas por un conversor analógico-digital de la plataforma que permite transformar las grabaciones amplificadas en una señal digital.

Para obtener una mejor calidad de las grabaciones, las grabaciones digitales obtenidas son sometidas a un procesamiento de datos en el ordenador, para poder ser visualizadas y guardadas en un disco duro para un posterior estudio y diagnóstico

#### Diagrama del sistema de grabado (para todos los módulos)

El diagrama a continuación ilustra el proceso genérico de grabación de los todos los módulos, según corresponda, en el ordenador conectado a la plataforma. El transductor de ingreso de datos al sistema varía según la prueba audiológica que se ejecuta.

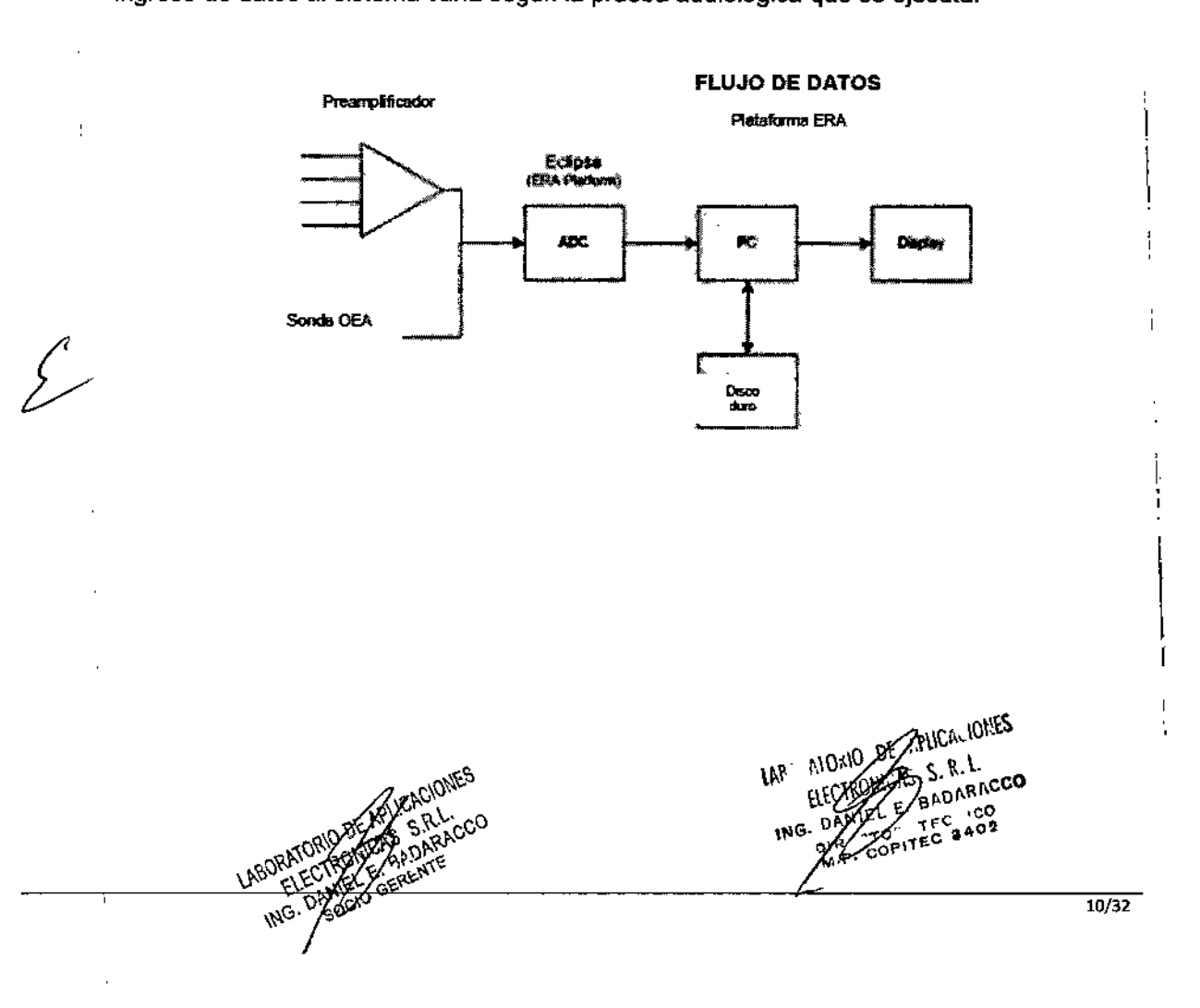

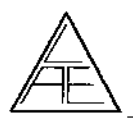

PLATAFORMA DE EVALUACIÓN AUDIOLÓGIÓ

¡

I<br>I<br>I

 $\vert$ 

**∶**<br>!

I

┆<br>┆

**INSTRUCCIONES D** 

EOL IO

i

EP15/25, ABRIS y ASSR

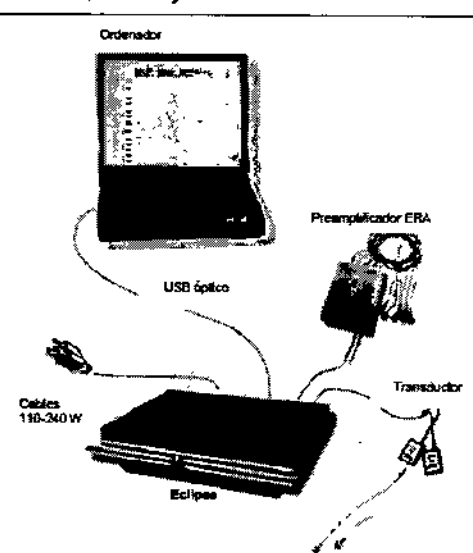

#### TITAN

Permite pruebas acústicas que produce niveles controlados de tonos y señales de prueba, para la realización de una evaluación diagnóstica del estado de la audición del paciente y para auxiliar en el diagnóstico de otras posibles patologías. . Incluye estudios del oído, medio, estado de la cóclea y estado del tronco encefálico. También mide diversas propiedades acústicas del oído, como la reflectancia de potencia sonora, absorción de potencia, transmitancia, retardo de grupo de reflectancia, admitancia e impedancia acústica! complejas y volumen de canal auditivo equivalente. Todas estas medidas permiten evaluar el estado funcional del oído interno, medio y externo.

Puede utilizarse en pacientes de todas las edades, para la evaluación y documentación l audiológica de los trastornos auditivos.

Opera con distintos trasductores, según sea la prueba seleccionada, y se conecta con módulos de software audiológico integrados en un PC o se utiliza de forma autónoma, como dispositivo portátil. En función de los módulos de software que se hayan instalado, pueden realizarse diferentes operaciones.

La plataforma de evaluación audiológica está diseñado para que lo utilice únicamente personal cualificado, como audiólogos, cirujanos de otorrinolaringologfa, médicos, profesionales sanitarios de la audición o personal con un nivel de formación similar. El dispositivo no debería utilizarse si no se cuenta con los conocimientos necesarios y la formación adecuada para entender su utilización y cómo interpretar sus resultados.

- IMP440: Mediciones de Oído Medio.
- DPOAE440: Mediciones en Cóclea por metodo DP.
- ABRIS440: Mediciones ABR en neonatos.

Titan opera con distintos transductores. La siguiente tabla muestra qué transductores pueden utilizarse con Titan.

b

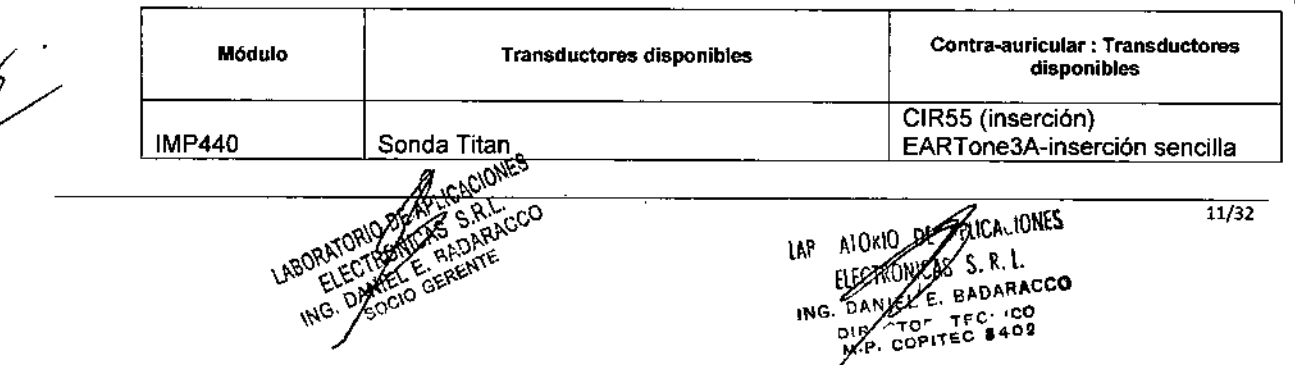

# $\theta$ ,  $\theta$ ,  $\mathbb{Z}$ ciones de  $\mathbb{U}_{\text{SO}}$  .  $\mathcal{A}_{\text{B}}$

 $\tilde{\Omega}_{i}$   $L_{j}$ 

 $\mathbb{Z}$  pack  $\mathbb{Z}$ 

PLATAFORMA DE EVALUACIÓN AUDIOLÓGICA

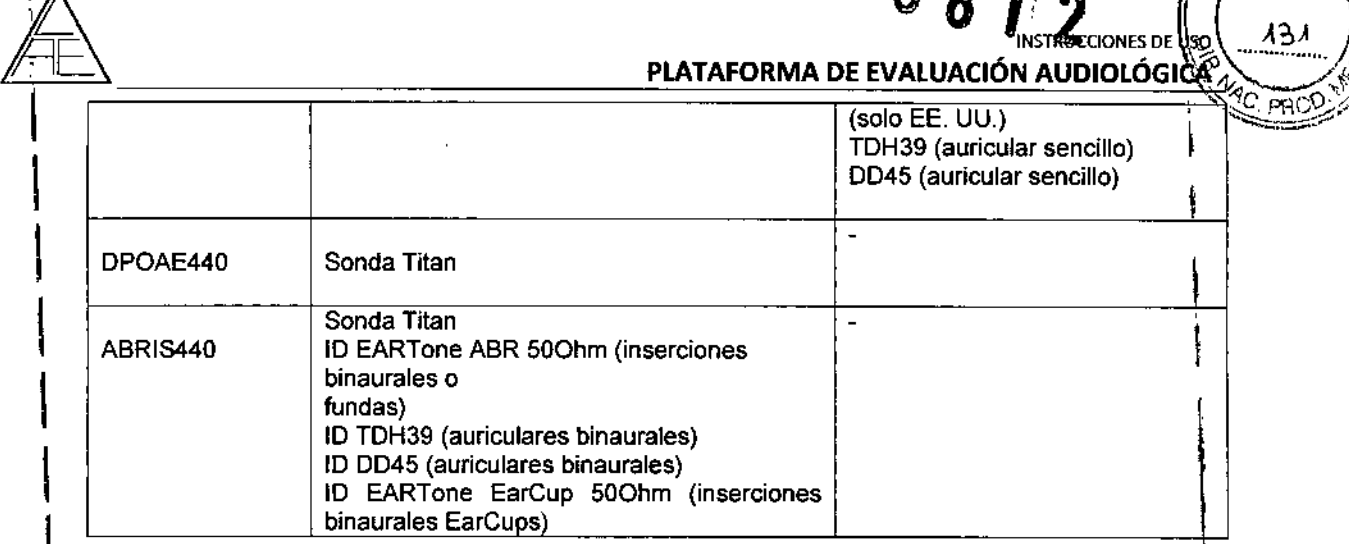

El Caja de hombro (que se usa para IMP440/DPOAE440/ABRIS440) detecta el transductor de ID está conectado y lee automáticamente los datos de calibración del transductor de ID.

#### Instrucciones de funcionamiento

I ⁄<br>/\_

I

I

I

I

I

I

I

I

 $\vert$ 

|<br>!

I

I ;

I

I

1

, Pulse los botones RoL de la unidad portátil para encender el instrumento. Cuando use el instrumento, respete las precauciones generales siguientes:<br>1. Utilice este dispositivo solamente como se describe en este manual.

2. Utilice las fundas desechables Sanibel diseñadas para usarlas con este dispositivo.

3. Use siempre una nueva funda de auricular con cada paciente para evitar<br>| I contaminaciones cruzadas. Las fundas de oído no se deben reutilizar.

4. Nunca introduzca la punta de la sonda en el conducto auditivo sin antes fijar una funda ya que podría dañar el conducto auditivo del paciente.

5. Mantenga la caja de fundas fuera del alcance del paciente.

6. Asegúrese de introducir la punta de la sonda de manera que quede hermética en la oreja pero sin causar daños al paciente. Es obligatorio utilizar una funda adecuada y limpia.

7. Asegúrese de utilizar solamente intensidades de estimulación aceptables para el paciente.

8. Si realiza estimulos contralaterales con intrauriculares, no intente de ninguna manera realizar mediciones sin las fundas de inserción adecuadas puestas.

9. Al realizar estimulas contralaterales con auriculares, no intente realizar mediciones sin la , almohadilla MX41 debidamente colocada.

10. limpie la almohadilla del auricular con regularidad utilizando un desinfectante conocido.

1 11. Las contraindicaciones de las pruebas incluyen una estapedectomía u operación de oído medio, una infección de oído con descarga, traumatismo agudo del conducto auditivo externo, ho externo. No se deben realizar pruebas en pacientes con estos síntomas sin la previa autorización de un<br>médico.

1 intensidad. 12. Si se detecta la presencia de acúfenos, hiperacusia y otra sensibilidad a los sonidos altos es posible que no sea aconsejable realizar las pruebas con estimulos de alta

**CALICAN ANCIS SINA** GERENT

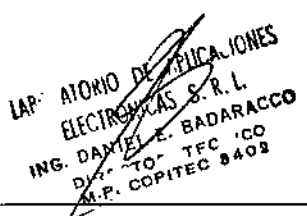

12/32

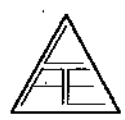

PLATAFORMA DE EVALUACIÓN AUDIOLÓGICA CO

 $0 8 1 2$   $(7)$   $(9.00)$ 

**INSTRUCCIONES DE** 

t:2 "... 32 *Ji*

#### 4.4. INSTALACiÓN OEL PRODUCTO MÉDICOS ~

El producto requiere instalación para su uso. La misma está prevista que la realice el usuario siguiendo las indicaciones.

#### Desembalaie y comprobación

- Comprobación de la caja y el contenido para detectar posibles daños Cuando reciba el instrumento, compruebe la caja de transporte por si hubiera indicios de daños o una manipulación excesivamente brusca. Si la caja estuviera dañada, se debería conservar hasta que el contenido de la caja se hubiera comprobado tanto mecánica como eléctricamente. Si el instrumento tuviera algún defecto, póngase en contacto con su distribuidor local. Conserve el material de transporte para que lo compruebe el transportista y se pueda presentar la reclamación al seguro. \
- Guarde la caja para futuros envíos. La caja de transporte, ha sido especialmente diseñadá para su producto. Conserve esta caja. La necesitará si debe devolver el instrumento a'l servicio técnico.
- Si necesita alguna operación de servicio, póngase en contacto con su distribuidor local.
	- Notificación de imperfecciones Compruebe el dispositivo antes de conectarlo Antes de conectar el producto, compruébelo una vez más por si presentara algún daño. Verifique toda la carcasa y los accesorios por si hubiera algún arañazo o faltara alguna pieza. 1
- Notifique inmediatamente cualquier fallo Notifique inmediatamente cualquier pieza ausente: <sup>o</sup> fallo de funcionamiento al proveedor del instrumento. I
- Facilítele la factura, el número de serie y un informe detallado del problema. En la parte, posterior del presente manual encontrará un "Informe de devolución" donde puede describir' el problema.
	- Por favor, utilice la "Memoria de Mantenimiento, para devolución", que ofrece al técnico de servicio la información necesaria para estudiar el problema que se plantea. Sin esta información, es posible que resulte difícil determinar el falo y reparar el dispositivo.

#### Requisitos mínimos del PC

- Para utilizar el software provisto, asegúrese de que su ordenador cumple los siguientes requisitos:
- 1GB de RAM (mínimo), 10 GB de disco duro, Windows XP o W7 o W8, uno o mas puertos USB 1.1 o superior, CPU DUAL CORE 2 GHz o superior ( se recomienda Intel ), unidad DVD-ROM.
- Resolución mínima de pantalla: 1024x768, 16 bit color (mínimo) para el módulo OtoAccess TM.
- Sistemas operativos compatibles:

**ANTIS BADATE** 

GEREN ٤

- , \* Microsoft Windows XP (SP3)
- \* Microsoft Windows 7 (SP3)
- Microsoft Windows 8
- Instalación del sistema

Siga las siguientes instrucciones para instalar cualquiera de estos programas en su ordenador.

**IONES** 13/32 ۱W Пfc mG

i<br>I

1

I

**∶** 

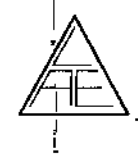

I i<br>I

i<br>!

I ¡

I

1

*t*

PLATAFORMA DE EVALUACIÓN AUDIOLÓGIO

 $\frac{1}{2}$   $\frac{1}{2}$   $\frac{1}{2}$   $\frac{1}{2}$   $\frac{1}{2}$ 

"fe. PAOe'.,/, '  $\frac{1}{2}$ 

- INSTRUCCIONES DE \_', -133 *,'f*

Precaución: *Si* ya *tiene instalado Eclipse, JaBasell u OloAccessTU en su ordenador, así* como *uno de los softwares anteriormente mencionados, introduzca el CD en e/lector* y *siga* las *instrucciones que aparecen en pantalla. En caso de que la instalación no* se *ejecute de manera automática, haga clfe* en *el archivo setup.exe del CD de instalación.*

Antes de conectar la plataforma al ordenador, instale el programa OtoAccess™ que encontrará en el CD de instalación.

Conecte el cable USB a la plataforma y a su ordenador. Consulte las páginas siguientes para más información respecto a precauciones de seguridad.

para mas informacion respecto a precauciones de seguridad.<br>Introduzca\_los\_CDs\_provistos\_EP15 /EP25 /ABRIS\_/ASSR\_/VEMP\_/TEOAE25\_/DPOAE20 IABRIS440 IDPOAE440 IIMP440 en el lector de su ordenador. Si la función *autorun* esté activa, el asistente de instalación se ejecutará de manera automática. Cancele esta<br>operación.

Windows le pedirá el driver *(wdhusb.inf)* para la plataforma, que podrá encontrar en el CID de instalación.

A continuación, haga doble clic en el archivo *instalf.exe* o vuelva a introducir el CD en el lector y siga las instrucciones que aparecen en pantalla. Si ya tiene instalado el driver en su ordenador y la función *autorun* está activa en Windows@, siga las instrucciones que aparecen en pantalla. .¡

#### A tener en cuenta antes de conectar la plataforma Eclipse 1

Precaución: Mantenga la seguridad médica siempre que conecte la plataforma a una impresora o red estándar. Siga las instrucciones que aparecen a continuación.

#### Sistema de aislamiento óptico disponible.

De conformidad con lo dispuesto en la norma IEC 60601-1, Clase 1, Tipo BF, los controles de seguridad deberán llevarse a cabo de manera periódica y siempre que se realicen mediciones de potenciales evocados auditivos ABR, a fin de mantener la seguridad eléctrica durante toda la vida del equipo.

Según lo dispuesto en la norma lEC 60601-1, Clase 1, Tipo B, se deberá realizar un control del equipo antes de llevar a cabo mediciones OEA

A fin de cumplir las precauciones de seguridad, conecte su equipo tal y como se especifica ' en el siguiente esquema.

La plataforma incluye un transfonnador de seguridad, el cual deberá conectarse SIEMPRE a una toma de corriente mural con una conexión a tierra adecuada.

LAR AIOKIO DI ELECTRON

, I I

> I ;<br>∫

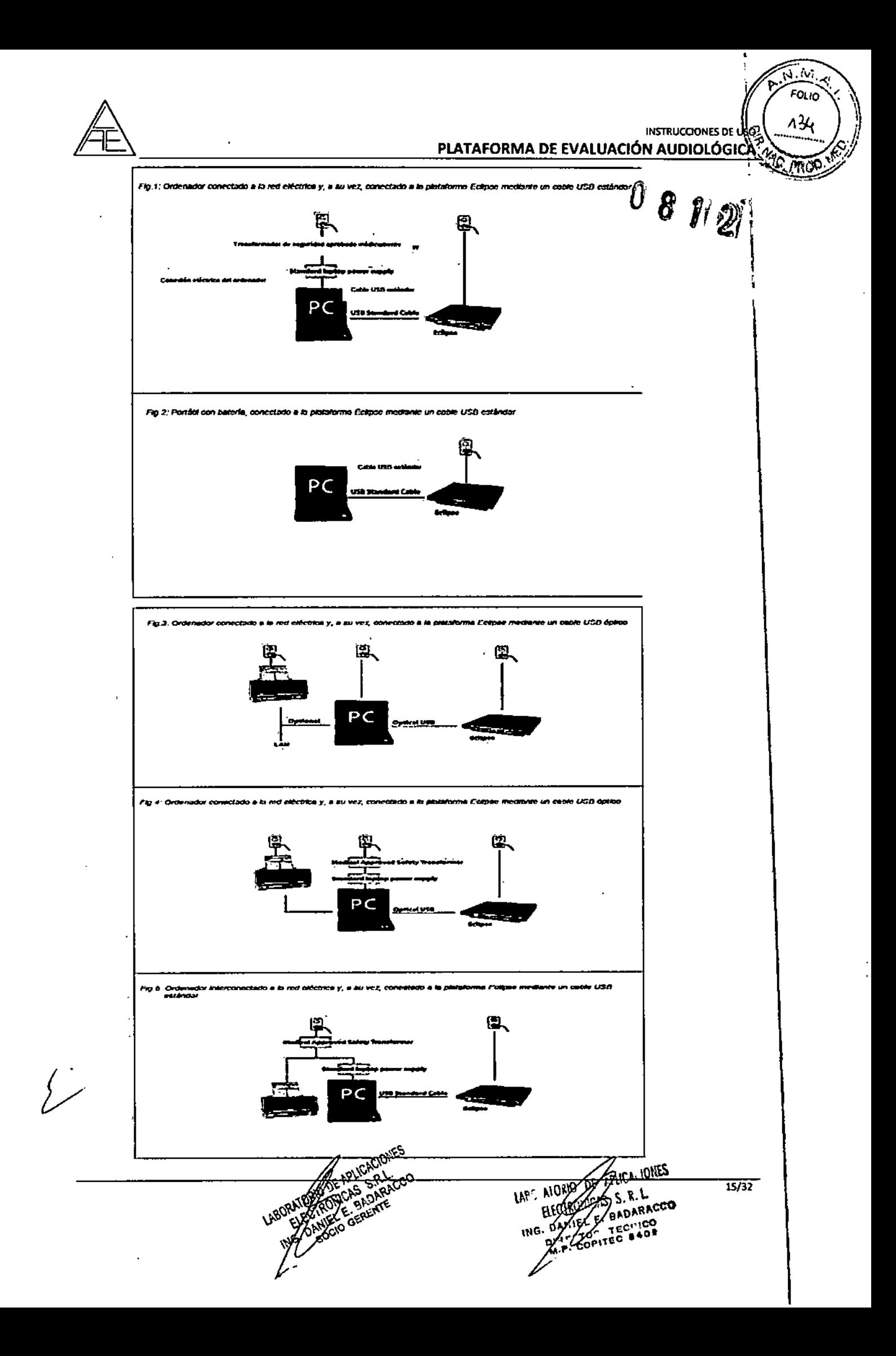

PLATAFORMA DE EVALUACiÓN AUDIOLÓGI

**INSTRUCCIONES DE LIKO** 

 $N_{\rm{+}}$   $\omega_{\rm{2}}$ FOLIO

135

兩

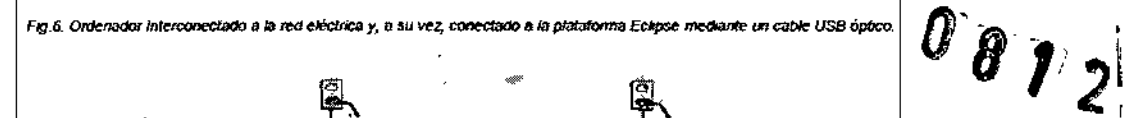

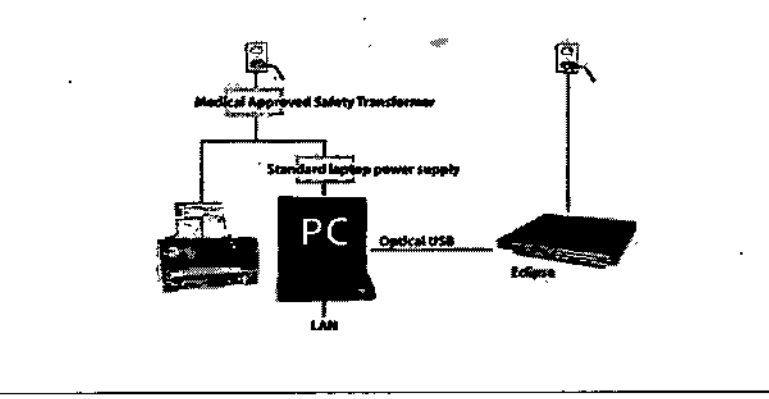

#### Instalación de hardware y software

I

 $\mathbb{A}$ 

I

 $\vert$ 

 $\vert$ 

I

I

 $\mathbf{I}$ 

 $\vert$ 

I

I

I

Precaución: Permita el uso de la plataforma sólo al personal autorizado y debidament cualificado.

Precaución: Las especificaciones técnicas de este equipo son válidas, siempre que se cumplan las siguientes condiciones medioambientales:

Temperatura: entre 15°C y 35 °C (59 - 95°F). Humedad: entre 30 %RH y 90 %RH

Fuente de alimentación:100 - 240 Vac. Frecuencia de la red de alimentación:  $50 - 60$  Hz

Precaución: De conformidad con lo dispuesto en los requisitos europeos EMC, norma IEC60601-1-2, se recomienda no utilizar teléfonos móviles, buscapersonas o cualquier otro lipo de radio frecuencia cerca de la plataforma.

Precaución: Siempre que conecte la plataforma a alguno de sus accesorios, es importante utilizar la conexión que se indica en el apartado "Conexión del panel ". En caso de que la conexión para un determinado auricular/molde no sea la correcta, no se cumplirán los I criterios de nivel de presión sonora (especificados en la interfaz de usuaria), lo que provocará un diagnóstico erróneo.

I Precaución: Por motivos de seguridad y en caso de utilizar un equipo de alta frecuencia durante las operaciones de cirugía, se recomienda desconectar y no utilizar la plataforma durante las mismas.

Precaución: No introduzca un auricular ABR o una sonda OAE en el canal auditivo sin el molde correspondiente.<br>Precaución: A fin de asegurar la fiabilidad de las pruebas y de las mediciones, compruebe

y calibre la su plataforma y sus accesorios anualmente, según exija la normativa local o si existen dudas acerca del correcto funcionamiento de la plataforma.

Precaución: Los desfibriladores pueden dañar o romper la plataforma al absorber ésta la Insuficiente.<br>Desconecte energía del desfibrilador. Como resultado se obtiene un tratamiento desfibrilador

Desconecte la plataforma siempre que utilice algún desfibrilador.

Precaución: Asegúrese de utilizar intensidades de estímulo aceptables para el paciente.

I recurso in the calibration committed contract the concrete. En caso de cambio de<br>I sonda, etc.) han sido calibrados para este equipo en concreto. En caso de cambio de Precaución: Los transductores suministrados con este equipo (auriculares de inserción, 'sonda, se deberá hacer una nueva calibración.

**| Precaución:** Se recomienda desinfectar todos los componentes que estén en contacto<br>!directo con el paciente, como por ejemplo, la sonda. Se recomienda asimismo respetar las<br>. Precaución: Se recomienda desinfectar todos los componentes que estén en contacto

 $\mathscr{D}_{\mathscr{P}}$  ,  $\sim$  ,  $\sim$  , I ~ ,ABOBATRONICAS A BARACCO SOO GERENT

**APLICALIDINES LABOTATORIO** HIDAW OF AFFICACY THE BADARACCO M.P. COPITEC \$408

 $16/32$ 

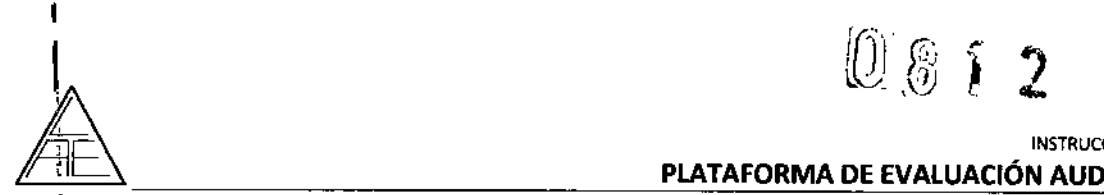

I

I

I

I

I

I

I

I

I

I

I

#### **PLATAFORMA DE EVALUACIÓN AUDIOLÓGICÀ**

INSTRUCCIONES DE U

 $\sqrt{2}$  $FOLIO$ 

7∻⁄

I pautas e instrucciones de limpieza del fabricante para asegurar un nivel de limpieza y pautas e instrucciones de limpleza del fabricante para asegurar un nivel de limpleza y<br>desinfección adecuado.

Precaución: En caso daño o deterioro durante el transporte, que provoque o pueda provocar una situación peligrosa, se recomienda devolver el equipo a fábrica o comprobarl6 antes de utilizarlo.

Precaución: Mantenga los componentes o piezas pequeñas (punta de sonda, moldes, etc.) fuera del alcance de los niños para evitar ahogo. '

Precaución: Siempre que se hagan grabaciones y el paciente esté de cara al usuario del equipo, hay que tener en cuenta que las orejas izquierda/derecha del paciente están al revés que las del usuario. Asegúrese de haber seleccionado el oído adecuado, tanto *in situ* como en la interfaz de usuario.

Precaución: Mantenga la seguridad médica siempre que conecte la plataforma a una impresora o red estándar. Sistema de aislamiento óptico disponible.

#### NOTA

Dentro de los limites de la Unión Europea no se permite eliminar los residuos de equipamientos eléctricos y electrónicos como residuos domésticos sin clasificar. Este tipo de residuos puede contener componentes y sustancias peligrosas y deberán recogerse por separado. Todos estos productos dispondrán de la marca que se indica más abajo (cubo de basura con ruedas tachado).

La colaboración del usuario es muy importante para conseguir un alto nivel de reciclado de los residuos de equipamientos eléctricos y electrónicos. No reciclar estos residuos de un modo adecuado, podrá menoscabar el medio ambiente y, en consecuencia, la salud humana.

#### 1. Instalación del Titan

Cuando conecte el Titan a la red eléctrica y a un ordenador, tenga presentes las siguientes advertencias:

- 1. Todo equipo externo con conexión a una entrada de señal, salida de selial u otro conector, debe cumplir con la normativa necesaria CEI (por ej., CEI 60950 en relación a equipos tecnológico y la serie CEI 60601 en relación a equipo médico eléctrico). Además, todas las combinaciones de este tipo (sistemas) deben cumplir la norma 60601-1, Requisitos de seguridad para equipos electromédicos. Los equipos que no cumplan con la CEI 60601 deben mantenerse fuera del lugar en el que está el paciente, tal y como se explica en la norma (mínimo a 1,5 m del paciente).
- Cualquier persona que conecte un equipo externo a la entrada de señal, la salida de señal u otros conectores, ha creado un sistema y por tanto es responsable de que el sistema cumpla los requisitos de la CEI 60601-1. Si tiene alguna duda, póngase en contacto con su servicio técnico o representante local.
- Antes de conectar la red eléctrica, asegúrese de que la tensión de la red eléctrica local se corresponde con la tensión marcada en el instrumento. Desconecte siempre el cable de alimentación si va a abrir el instrumento para su inspección.
- Para una seguridad eléctrica máxima, desconecte todo equipo que funcione con red eléctrica cuando no esté en funcionamiento.

APLICA-IONES LABS 2 ATORIO AND BARARACCO **BAULICO** ING. DANEY 17/32 Zor, COPITED

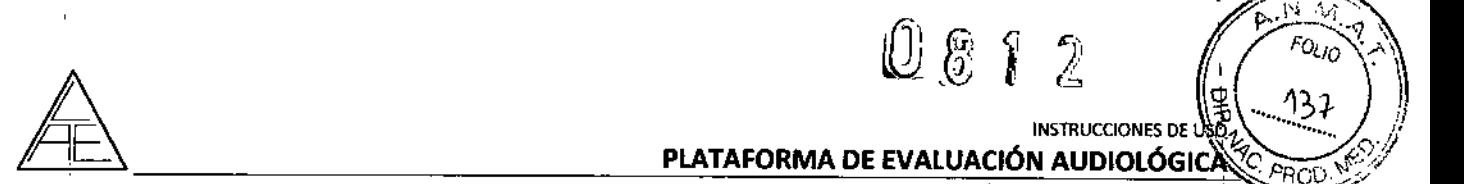

#### **INSTRUCCIONES DE L** PLATAFORMA DE EVALUACIÓN AUDIOLÓGICÀ

 $0872$   $(262)$ 

;<br>i

I

- 5. Para cumplir la norma CEI 60601, no se debe usar un adaptador directo de alimentación de la red eléctrica para la impresora térmica portable AP1310, cuando esté conectada a su soporte. La conexión de la base ya proporciona alimentación a la impresora térmica. <sup>1</sup>
- 6. Para poder mantener un atto nivel de seguridad es necesario realizar una comprobación' anual del dispositivo y su fuente de alimentación de acuerdo con la norma de seguridad' médica eléctrica CEI 60601-1. Esto debe llevarlo a cabo un técnico de servicio; cualificado.
- 7. No desmonte ni modifique el producto, porque esto podría repercutir en la seguridad *ylo* I el rendimiento del dispositivo.

 $\mathbf{I}$ 

 $\overline{1}$ 

LABOR

 $\overline{1}$ 

 $\overline{1}$ 

**IONES** LABO AION

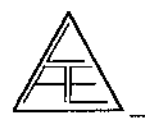

Instalación de la base - Titan

#### **INSTRUCCIONES** PLATAFORMA DE EVALUACIÓN AUDIOLÓGICA

Z

FOLIO

12≤

PROJ

# Saque la placa trasera de la base. Conecte el cable de la impresora a la parte  $\overline{2}$  $\overline{\mathbf{3}}$ 4 1 trasera de la base (1), alimentación (2) y cable de USB (4) o cable de USB óptico (3 y 4).<br>Conecte el otro extremo del cable de USB a su ordenador. Vuelva a poner la placa trasera de la base. Sitúe la base de pie sobre su escritorio.  $\sum$ PLICALIONES LAB<sup>C</sup> AIORIO LABORJ **ING**  $19/32$ L

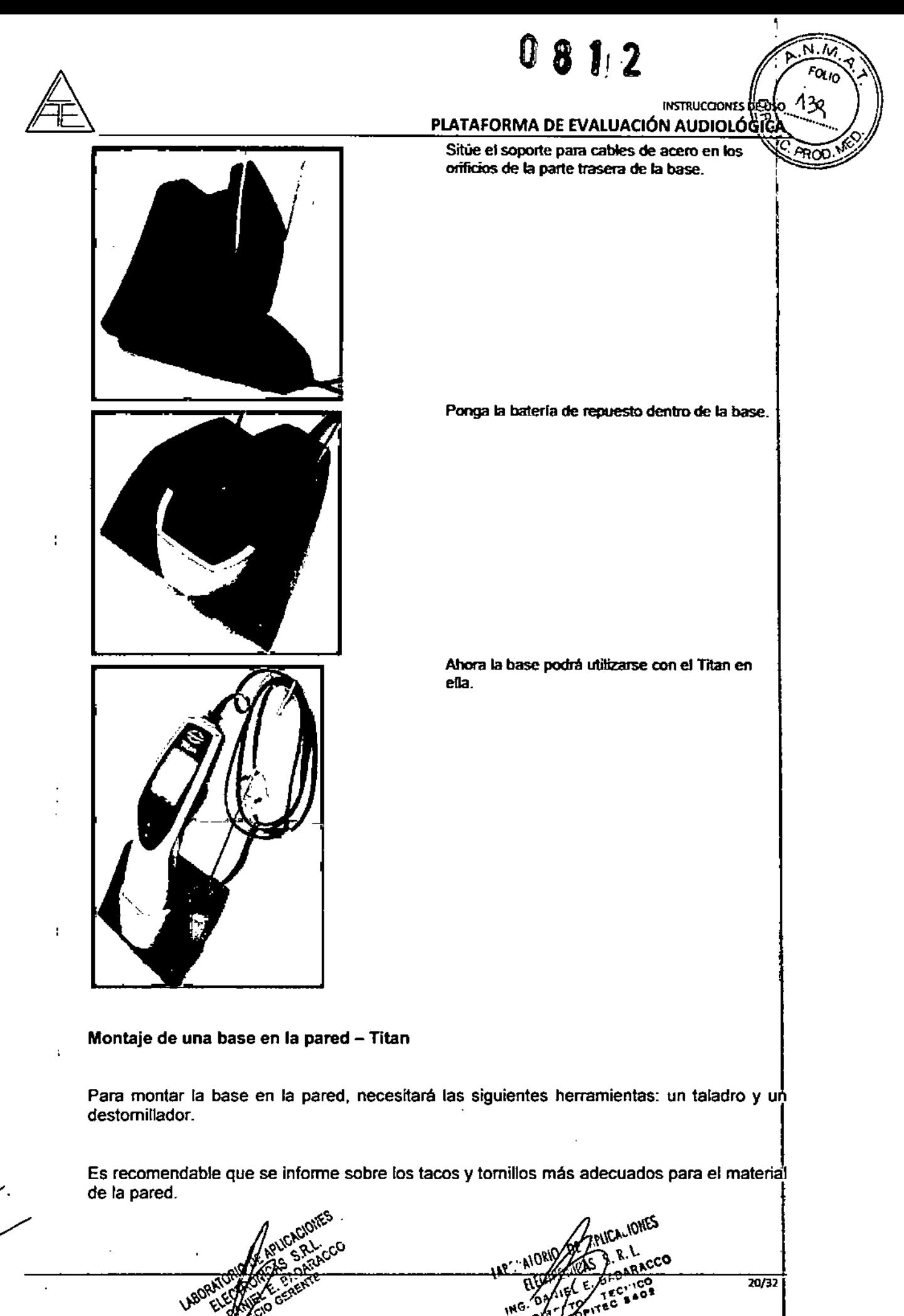

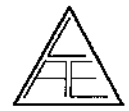

PLATAFORMA DE EVALUACIÓN AUDIOLÓGICA

#### Cómo informar de los defectos

#### Compruebe el producto antes de enchufarlo a la red

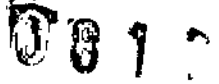

INSTRUCCIONES DE *iI: """.* Q)

 $\sqrt{p_{\rm max}}$ *l<':lt. FO:;(/, ,*

*'i' .....~.lt*I )

PROL

Antes de enchufar la plataforma Eclipse a la red, compruebe que no haya sufrido ningún dano.

Verifique el estado del armario y de Josaccesorios y asegúrese de que no falta ningún componente.

#### Informe cuanto antes de los despeñectos

Notifique al proveedor del producto, tan pronto como sea posible, la falta de componentes o los fallos que pudiera haber en la unidad. En el reverso del manual encontrará un Informe de devolución que deberá rellenar y adjuntar a la mercancía devuelta, junto con la factura y el número de serie del producto.

#### Utilice la "memoria de Mantenimiento para devolución"

Es importante informar al técnico del servicio del problema de su aparato para que pueda ayudarlo. Asi pues, utilice el Informe de devolución, ya que será su mejor garantía para solucionar el problema.

#### Reparación

1. lnteracoustics A/S se responsabilizará de fa validez del marcado CE, los efectos sobre la seguridad, la fiabilidad y el funcionamiento del producto siempre que se cumplan los siguientes requisitos:

Las tareas de montaje, extensión, reajuste, modificación o reparación deberán llevarse a cabo por personal autorizado.

Se deberán respetar los períodos de revisión anuales.

La instalación eléctrica de la sala en la que se instale el producto deberá cumplir los requisitos adecuados.

requisitos adecuados.<br>Según lo dispuesto en la documentación suministrada por Interacoustics A/S, sólo el<br>Personal autorizado podrá utilizar el equipe. personal autorizado podrá utilizar el equipo.

 $\overline{\phantom{a}}$ 2. IMPORTANTE: siempre que exista algún problema en el equipo, el cliente (agente) deberá rellenar la MEMORIA DE MANTENIMIENTO y deberá enviarlA a Interacoustics A/S, Drejervaenget 8, DK-5610 Assens, Dinamarca, o a su distribuidor autorizado.. Este proceso deberá repetirse siempre que se devuelva un producto a Interacoustics A/S. (Asimismo, se deberá cumplir este requisito en caso de muerte o deterioro grave del paciente o usuario de! producto).

3. En caso de cambio de fusibles, utilice el modelo adecuado que se índica en el equipo.

El fabricante indica como precauciones aquellos puntos que el usuario debe tener en cuenta para asegurar el uso correcto.

#### PRECAUCIONES

Precaución: Permita el uso de la plataforma solo al personal autorizado y debidamente cualificado.

Precaución: Las especificaciones técnicas de este equipo son válidas, siempre que se cumplan las siguientes condici~~ medioambientales: ,e'

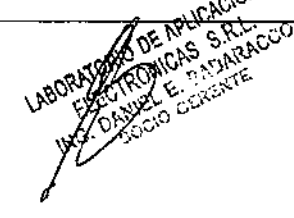

 $0.5\frac{R}{3} \times 0.72 \times 0.0$  22/32 **LAB** ATO WE ALL S. R. L. ING. O.A. FOR TEC + O.B. ••••.1".

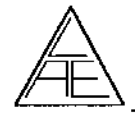

 $F_{O_{\mathcal{U}_{{\mathcal{O}}}}}$ 

 $\frac{1}{2}$   $\frac{1}{2}$ 

Temperatura: entre 15°C y 35 °C (59 - 95°F). Humedad: entre 30 %RH y 90 %RH

Fuente de alimentacion:100 - 240 Vac. Frecuencia de la red de alimentación:  $50 - 60$  Hz

Precaución: De conformidad con lo dispuesto en los requisitos europeos\_EMC, norma lEC60601-1-2, se recomienda no utilizar teléfonos móviles, buscapersonas o cualquier otro tipo de radio frecuencia cerca de la plataforma.

Precaución: Siempre que conecte la plataforma a alguno de sus accesorios, es importante utilizar la conexión que se indica en el apartado "Conexión del panel ". En caso de que la conexión para un determinado auricular/molde no sea la correcta, no se cumplirán 105 criterios de nivel de presión sonora (especificados en la interfaz de usuario), lo que provocara un diagnostico erróneo.

Precaución: Por motivos de seguridad y en caso de utilizar un corte de alta frecuencia durante las operaciones de cirugía, se recomienda desconectar y no utilizar la plataforma Eclipse.

Precaución: No introduzca la sonda OEAlABR en el canal auditivo sin el molde.

Precaución: A fin de asegurar la fiabilidad de las pruebas y de las mediciones, compruebe y calibre la plataforma Eclipse y sus accesorios anualmente, según exija la normativa local o si existen dudas acerca del correcto funcionamiento de la plataforma.

Precaución: Los desfibriladores pueden dañar o romper la plataforma Eclipse al absorber esta la energía del desfibrilador. Como resultado se obtiene un tratamiento desfibrilador insuficiente.

Desconecte la plataforma Eclípse siempre que utilice algún desfibrilador.

Precaución: Asegúrese de utilizar intensidades de estímulo aceptables para el paciente.

Precaución: Los transductores suministrados con este equipo (auriculares, vibrador óseo, etc.) han sido calibrados para este equipo en concreto. En caso de cambio de sonda, se deberá hacer una nueva calibración.

Precaución: Se recomienda desinfectar todos los componentes que estén en contacto directo con el paciente, como por ejemplo, la sonda. Se recomienda asimismo respetar las pautas e instrucciones de limpieza del fabricante para asegurar un nivel de limpieza y desinfección adecuado.

Precaución: En caso daño o deterioro durante el transporte, que provoque o pueda provocar una situación peligrosa, se recomienda devolver el equipo a fábrica o comprobarlo antes de utilizarlo.

antes de utilizario.<br>P**recaución:** Mantenga los componentes o piezas pequeñas (punta de sonda, moldes, etc.) fuera del alcance de los ninos para evitar ahogo.

Precaución: Siempre que se hagan grabaciones y el paciente este de cara al usuario del equipo, hay que tener en cuenta que las orejas izquierda/derecha del paciente estan al reves que las del usuario. Asegurese de haber seleccionado el oido adecuado, tanto *in situ* como en la interfaz de usuario.

Precaución: Mantenga la seguridad medica siempre que conecte la plataforma a una impresora o red estandar. Sistema de aislamiento optico disponible.

#### NOTA

Dentro de los limites de la Union Europea no se permite eliminar los residuos de equipamientos electricos y electronicos como resíduos domesticos sin clasíficar. Este tipo de residuos puede contener componentes y sustancias peligrosas y deberan recogerse por separado. Todos estos productos dispondran de la marca que se indica mas abajo (cubo de basura con ruedas tachado).

La colaboracion del usuario es muy ímportante para conseguir un alto nivel de reciclado de los residuos de equip ientos;eJectricos y electronicos. No reciclar estos residuos de un f:.,\\J,•••.<sup>v</sup>

**LAP AIOXICAL ALLICALIONES** 23/32 MES SASECO<br>WEB ONER WITH LABS AND ALL LANDS  $\mathcal{L}$ <sub>CF</sub> $\mathcal{C}$ <sub>2</sub>  $\mathcal{C}$ <sub>2</sub>  $\mathcal{C}$ <sub>2</sub>  $\mathcal{C}$ <sub>2</sub>  $\mathcal{C}$ <sub>2</sub>  $\mathcal{C}$ <sub>2</sub>  $\mathcal{C}$ <sub>2</sub>  $\mathcal{C}$ <sub>2</sub>  $\mathcal{C}$ <sub>2</sub>  $\mathcal{C}$ <sub>2</sub>  $\mathcal{C}$ <sub>2</sub>  $\mathcal{C}$  $\frac{16}{15}$   $^{100}_{100}$ **A.P.** COPITEC •

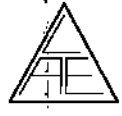

 $N_{\rm \star}$   $\lambda_{\rm \ell}$ **A**<br>*FOLIO ~*...•, ..•

m ( )  $\lambda$  , ) 1

**INSTRUCCIONES DE USO** 

modo adecuado, podra menoscabar el medio ambiente y, en consecuencia <sub>icit</sub>a salud humana  $\bm{l}$  .

Precaución: El montaje de electrodos ha sido diseñado para permitir al usuario crear mediciones de ambos oidos sin necesidad de cambiar los electrodos.

Precaución: Si el paciente estuviera tenso, principalmente en la zona del cuello, nuca u hombros, la calidad de las grabaciones puede verse afectada. En este caso, espere a que el paciente se relaje para realizar la prueba.

Precaución: En caso de percibir cualquier vibracion en la piel, especialmente en la zona del cuello, nuca u hombros, debido a frio o enfermedad, la calidad de las grabaciones se puede ver afectada. En este caso, espere a que la vibracion de la piel se reduzca o desaparezca<br>|}

Precaución: Los filtros digitales en la toma de potenciales pueden serie muy utiles para filtrar señales no deseadas.

Posibilidad de observar el electroencefalograma (EEG) y modificar, en la configuracion general, los filtros de los preamplificadores para mejorar la calidad de las mediciones. I

Posibilidad de modificar las caracteristicas de los filtros antes o durante la grabacion.

Precaución: Evite todo contacto entre conductores de electrodos o sus conectores (electrodo neutro y otros conductores inclusive - suelo incluido).

Precaución: Compruebe la configuracion antes de realizar las grabaciones y asegurese de utilizar el estimulo, nivel, filtro y ventana de grabación adecuados, ya que algun otro usuario puede haber cambiado o borrado la configuracion de protocolos.

Posibilidad de visualizar, durante la grabacion, el estimulo en la interfaz de usuario.

Precaución: En caso de que el modulo no se haya utilizado durante un tiempo, es conveniente comprobar el estado de los transductores y de los electrodos y verificar que el : equipo esta en perfecto estado para realizar las pruebas. 1

Precaución: No sumerja los accesorios y trasductores en ningun tipo de solucion.

LABORATOM DE

Precaución: Utilice exclusivamente el gel de electrodos indicado para realizar electroencefalogramas. Siga las instrucciones del fabricante referentes al uso del gel de electrodos.

,

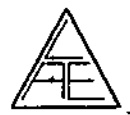

ł

÷

ł

 $\langle \cdot \rangle$ 

 $N \cdot N$ ó.

> $F(x_{10})$  $A$ las

PR∩∩

۵Ö

INSTRUCCIONES DE

#### $\mathbf{I}$ Guía rápida: cómo preparar al paciente

It is very important to clean the sidn where the electrodes are to be placed in order to obtain an acceptable low skin impedance.

# **Preparations prior to the ABR Test**

For obtaining reliable and valid test results from this instrument it is most important that the patient is well prepared for the test.

Secondly wash of the get with

spirk before applying the

electrodes.

Preparation of the Skin

#### **Placement of Electrodes**

Place an electrode on each mastoid or earlobe, one at vertex (or hair-line) (for white connector) and one on the cheek (for black connector), Connect all four electrode leads.

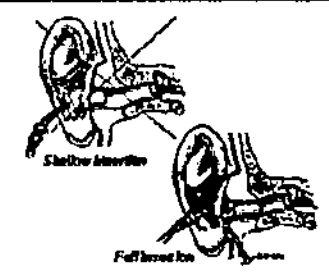

Insert the lip well into the ear canal. The correct insertion depth into the ear canal is obtained when the rear edge of the tip is 2-3 mm incide the entrance of the ear canaf. Hold the tip in the ear canal until expanded.

Use a new pair of eartips for the next patient.

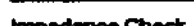

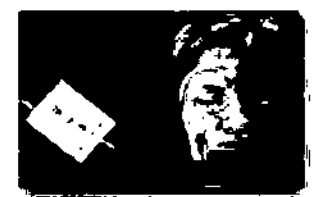

To check the electrode impedances, shift the switch on the<br>Preamplifier to "tmp." Position.

Turn the dial fully clockwise.

Slowly turn the dial counter dockwise, Each LED will turn on as the impedance is found for that

specific electrode, The impedance value can be read on the preamplifier, and must be below 3kg and should preferably be approx. the same for all electrodes. If needed remove the corresponding electrode(c), redo the sión preparation procedure, and ottach new electrode(s) to the patient.

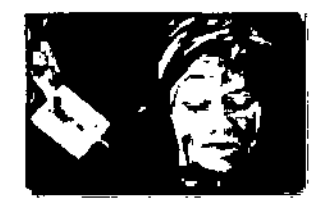

Raturn the owtich on the preamplifier to "ERA"

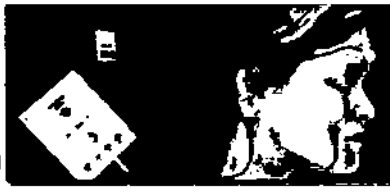

Patient ready for testing

Para obtener unos resultados válidos y fiables, es muy importante preparar muy bien al **IONS** paciente antes de la prueba.

E. BADARACCO LABORA CANCA CANCA CANCA  $\frac{25}{32}$ TOPITEC & 408  $\mathbf{l}$ 

- First the skin is to be cleaned thoroughly with the skin preparation gel.
- Insertion of the insert earphones

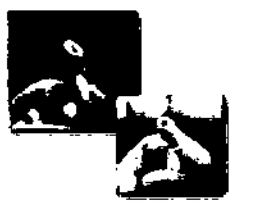

Make sure that the end of the black tube is not covered by the yellow foam whon you roll the tip into the smallest diameter

possible.

**Impedance Check** 

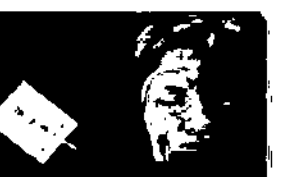

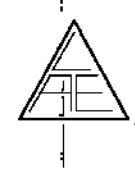

and 1

 $, \overline{ }$ ,<br>,<br>,

.\_...•...  $\sqrt{\frac{N\cdot N}{N}}$ *FOLt~'"" .*

 $\mu_{\ell}$ 

 $\leq$   $\sim$   $\sim$ <u>" " " ) ;</u>

**INSTRUCCIONES DE LES** 

#### Acondicionamiento de la piel Cómo colocar los electrodos

Limpie y prepare la zona de la piel en la que se van a colocar los electrodos, para que la impedancia de la piel sea lo suficientemente baja.

- 1. En primer lugar, limpie la piel con el gel adecuado.
- 2. A continuacion, retire el gel con un poco de alcohol antes de colocar los electrodos.

3. Coloque un electrodo en cada lobulo de la oreja o mastoide, un electrodo en el vertex b coronilla (conector blanco) y otro electrodo (conector negro) en la mejilla. Conecte los cuatro electrodos.

#### Cómo colocar los auriculares insertares

Insercion poco profunda Insercion completa

1. Asegurese de que la espuma amarilla del auricular no obstruye el tubo negro al Introducirlo en el canal auditivo. Enrosque la punta tanto como pueda.

2. Introduzca la punta por el canal auditivo, unos 2 o 3 mm (profundidad de inserción adecuada). Mantenga la punta dentro del canal auditivo hasta que se expandi completamente.

Cambie los moldes del auricular con cada paciente.

#### Control de impedancia

1. Para comprobar las impedancias de los electrodos, coloque el interruptor del amplificador en la posición "Imp.".

Gire completamente el dial en el sentido de las agujas del reloj. I

2. A continuación, gire el dial despacio en sentido contrario a las agujas del reloj. Los indicadores LEO se iran encendiendo a medida que se va encontrando la impedancia para los distintos electrodos. El preamplificador, permite visualizar el valor de impedancia, que hé de ser inferior a  $3k\Omega$  y, preferiblemente, ha de ser un valor similar para todos los electrodos.

Si fuera necesario, retire el o los electrodos, vuelva a acondicionar la piel y coloque nuevos electrodos en el paciente.

*Paciente listo para realizar la prueba*

3. Coloque el interruptor del preamplificador en la posición "ERA".

 $26/32$ 

I

**INSTRUCCIONES DE USO** PLATAFORMA DE EVALUACIÓN AUDIOLÓGICA N. 14 FOLIO

 $\Lambda$ 46

ക്കറ

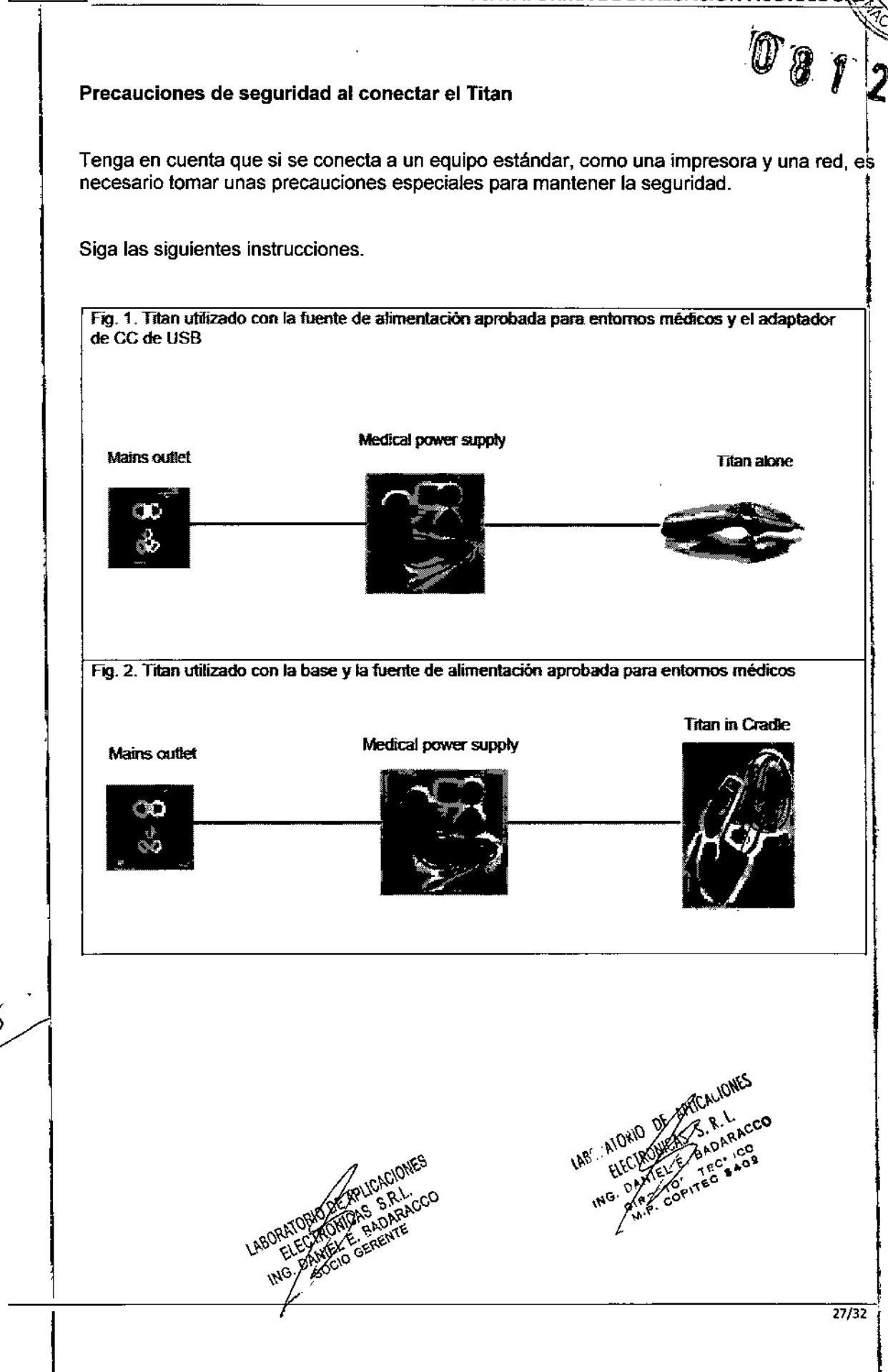

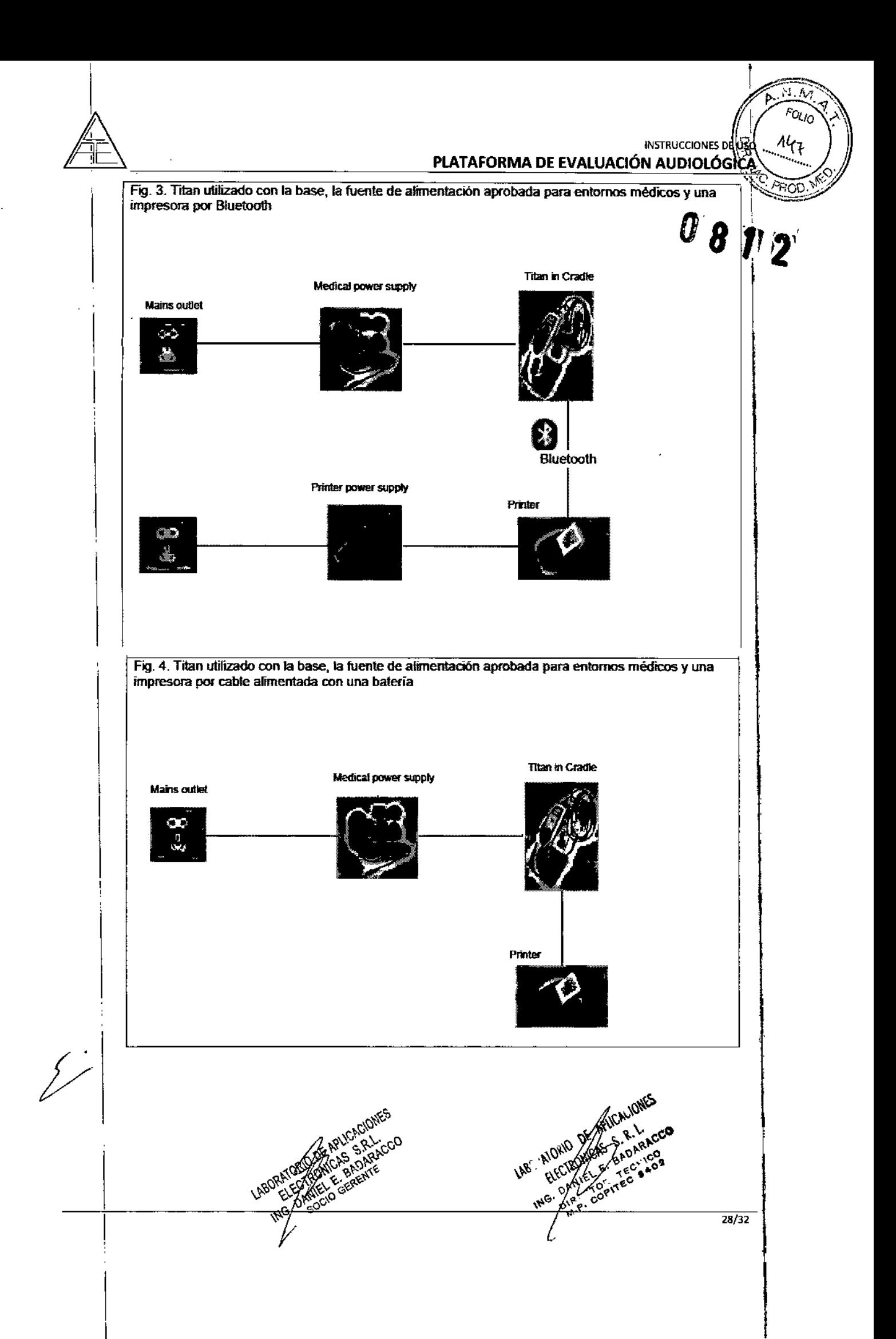

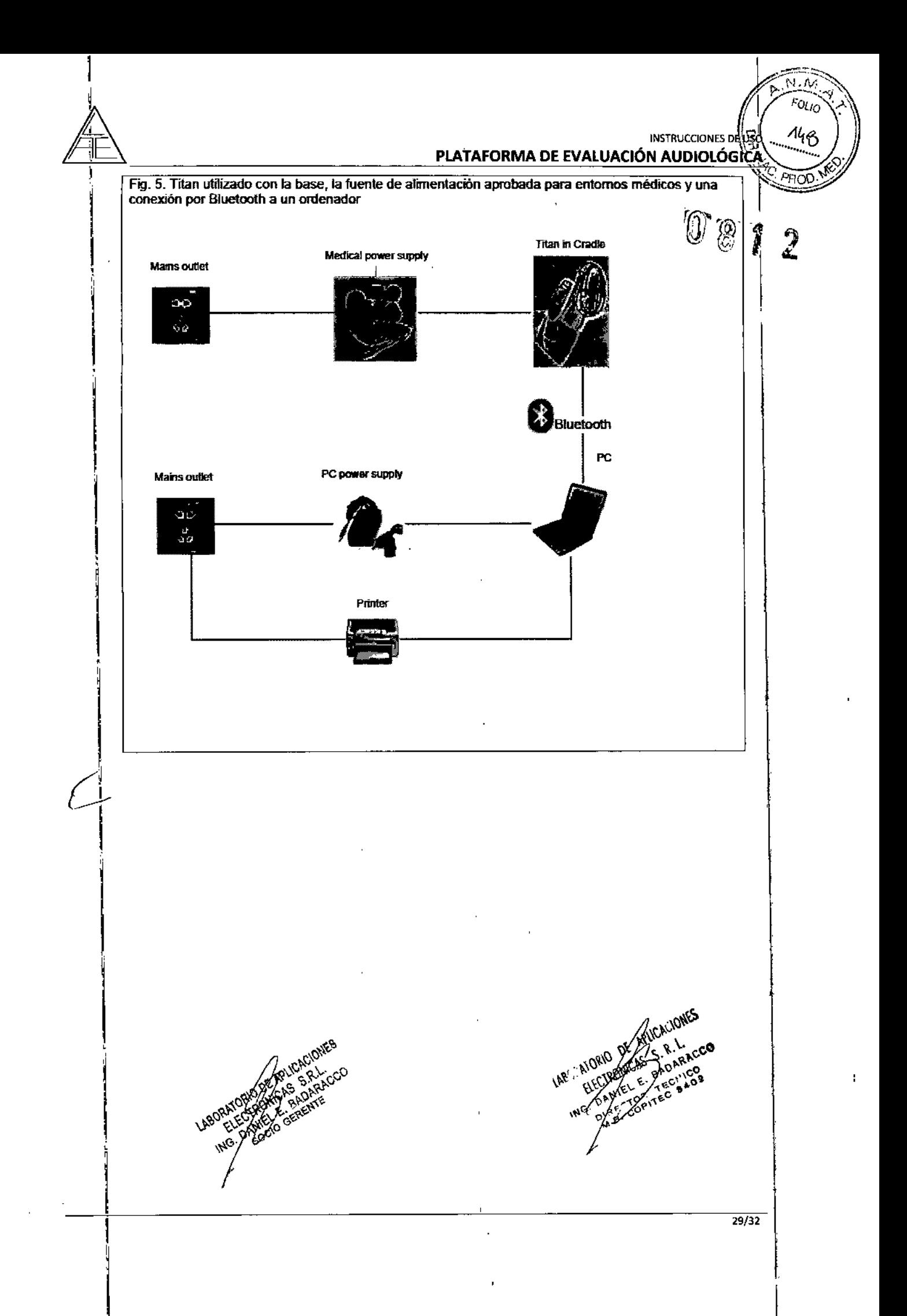

E,

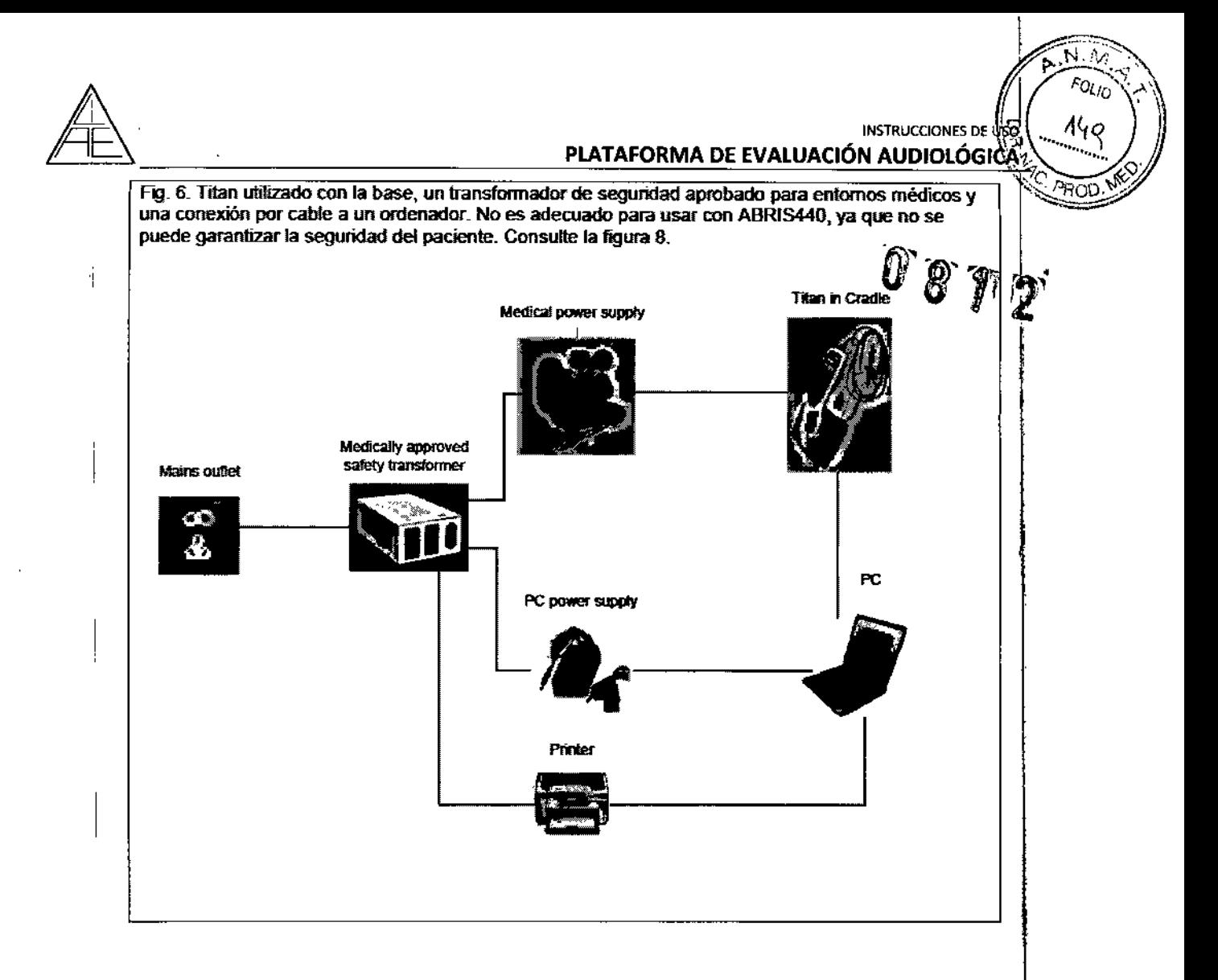

 $\int$ 

#### 4.6. **RIESGOS DE INTERFERENCIA**

El equipo cumple con todas las normas y requisitos de interferencia electromagnética.

- IEC 60601-1, (including amendments 1 & 2)
	- o EN 60601-1-1:2001 General Requirements for Safety
	- o EN 60601-1-2:2001 Electromagnetic compatibility Requirements and Tests
	- o EN 60601-1-2:2007 Electromagnetic compatibility Requirements and Tests
	- EN 60601-1-4:1997 Programmable Electrical Medical Systems  $\circ$
	- EN 60601-1-6:2007 Medical electrical equipment Part 1-6: General  $\Omega$ requirements for basic safety and essential performance Collateral Standard: Usability
	- EN 60601-1-8:2004 General Requirements, tests and guidance for alarm  $\Omega$ systems

#### 4.7. INSTRUCCIONES EN CASO DE ROTURA DEL ENVASE

En caso de rotura del envase, si el producto no ha sido dañado, no se alteran las funciones previstas del mismo.

 $\frac{30}{32}$ **ING** ÷

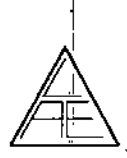

NSTRUCCIONES DE USO<br>PLATAFORMA DE EVALUACIÓN AUDIOLÓGICA <sup>19</sup>  $\overbrace{m}$   $\overbrace{m}$ .

**INSTRUCCIONES DE** 

*w81i='*

 $\sqrt{N}$ 

.<br>", , , ,  $\mathfrak{g} \left[ \begin{array}{c} 1 & 0 \ 0 & 1 \end{array} \right]$ 

#### REUTILIZACiÓN DEL PRODUCTO MEDICO 4.8.

El equipo es un producto destinado a ser reutilizado.

Las prácticas de higiene y cuidados del equipo, antes-durante-después de uso es facultad. del profesional que lo utiliza.

#### 4.9... TRATAMIENTO O PROCEDIMIENTO ADICIONAL

#### Instrucciones generales de mantenimiento de su Producto Medico.

instrucciones generales de mantenimiento de su Producto medico.<br>|-<br>Siga\_las\_siguientes\_recomendaciones\_de\_cuidado\_y\_mantenimiento\_para\_conseguir\_el funcionamiento óptimo de su equipo:

1 Se recomienda realizar, al menos, una revisión anual del producto a fin de asegurar el buen funcionamiento acústico, eléctrico y mecánico. La revisión deberá realizarse en un l taller o centro autorizado que garantice el servicio.

2 Antes de conectar su equipo a la red eléctrica, asegúrese de que la tensión de alimentación eléctrica de' aparato corresponde con la de su instalación eléctrica.

3 Observe que no se produzca ningún daño durante el aislamiento de los cables de red o de los conectores. No exponga el producto a cargas mecánicas que puedan dañarlo.

4 Para mayor seguridad, desenchufe la unidad cuando no esté en uso.

5 No coloque la unidad cerca de una fuente de calor. Deje suficiente espacio libre alrededo de la unidad para asegurar una ventilación adecuada.

6 Para garantizar la fiabilidad del producto, se recomienda realizar una prueba diaria a una persona conocida (puede ser el propio usuario de la unidad). I

7 Limpie el cuerpo de la unidad con un trapo suave, humedecido en una solución de agua  $\dot{\mathsf{v}}$ detergente. No utilice disolventes ni aceites aromáticos. Desconecte el audiómetro antes dé realizar cualquier operación de limpieza. Tenga cuidado de no verter o derramar líquidos sobre el aparato o accesorios.

8 Después de cada revisión, limpie los componentes y accesorios que hayan estado *eh* contacto con el paciente. Tome las precauciones necesarias para evitar la transmisión de enfermedades entre pacientes. Retire almohadillas, puntas de prueba, etc... del transductor antes de limpiarlo. Utilice simplemente agua para una limpieza normal y un desinfectante para una limpieza más profunda. No utilice disolventes orgánicos ni aceites aromáticos.

Preste especial atención durante la manipulación de todos los transductores en uso, ya que un choque mecánico podría cambiar la calibración. Se recomienda realizar, al menos, una revisión anual del producto a fin de asegurar el buen funcionamiento acústico, eléctrico y

> <;..{)\f,;.S ~'\.,~\)'iJ'« I  $^{12}R_{12}^{12}$ ,  $^{132}$ ,  $^{132}$

> > $\mathcal{H}$  and  $\mathcal{H}$  can contain *\lo)"*

<sup>~</sup> ~{)~ :\\~ <¡;~~~,co ~"("" *A<-!1'~ ~.* '(",O" "o'" \ (' o.  $G^{\text{c}}(A) = \frac{\partial \mathcal{W}}{\partial \mathbf{q}} \mathbf{q}$ 

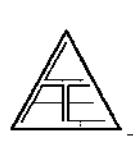

 $\sim$   $\sim$ 

 $\mathcal{F}_{\mathit{FOL}_0}$ 

mecánico. La revisión deberá realizarse en un taller o centro autorizado que garantice e servicio.

#### 4.10. CAMBIOS DEL FUNCIONAMIENTO DEL PRODUCTO MÉDICO

Se indica como PRECAUCION FUNDAMENTAL los cambios posibles en el funcionamiento de equipo. Realizar, al menos, una revisión anual del producto a fin de asegurar el buen ' funcionamiento del mismo; deberá realizarse en un taller o centro autorizado que garantice el servicio.,

#### 4.11. ELIMINACiÓN DEL PRODUCTO MÉDICO

Los componentes electrónicos del equipo están sujetos a las reglamentaciones vigentes sobre Residuos de Aparatos Eléctricos-Electrónicos.Está prohibido desechar los equipos electrónicos en la basura municipal; dichos equipos deben ser tratados y reciclados. Cada componente que está sujeto a esta normativa lleva una marca con el siguiente símbolo:

### 4.12. PRODUCTO MÉDICO DE MEDICiÓN

El equipo funciona por mecanismos de medición de las funciones del cuerpo humano. **El** grado de precisión del equipo está dado por el fabricante cumpliendo con todas las normativas vigentes que hacen al mismo seguro y eficaz. Este producto lleva la marca CE en concordancia con las disposiciones de la Directiva 93/42 CEE para productos médicos.

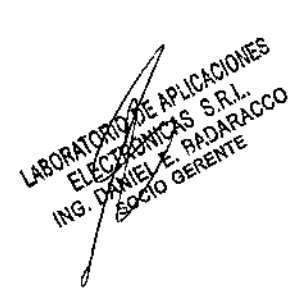

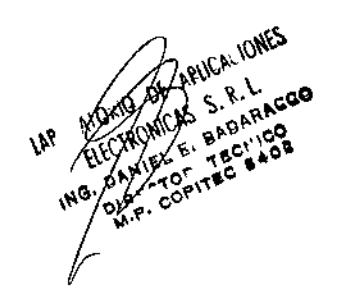

32/32